**Obowiązuje od 21 listopada 2022 roku**

# **Informacje dodatkowe**

# **dotyczące usług pocztowych w obrocie zagranicznym**

### **Dział I PRZESYŁKI LISTOWE**

Poczta Polska S.A. przyjmuje nierejestrowane przesyłki listowe oraz przesyłki polecone do wszystkich krajów i terytoriów świata, z wyjątkiem poleconych worków M adresowanych do Kanady i Stanów Zjednoczonych Ameryki (USA).

## **Rozdział I WYKAZ KRAJÓW I TERYTORIÓW, DO KTÓRYCH PRZYJMUJE SIĘ PRZESYŁKI LISTOWE Z ZADEKLAROWANĄ WARTOŚCIĄ ORAZ MAKSYMALNE KWOTY ZADEKLAROWANEJ WARTOŚCI**

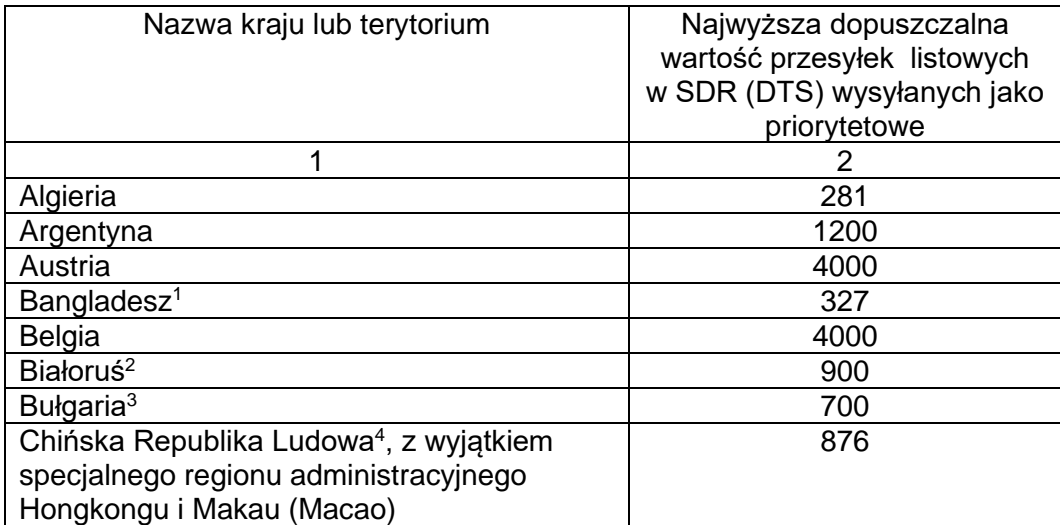

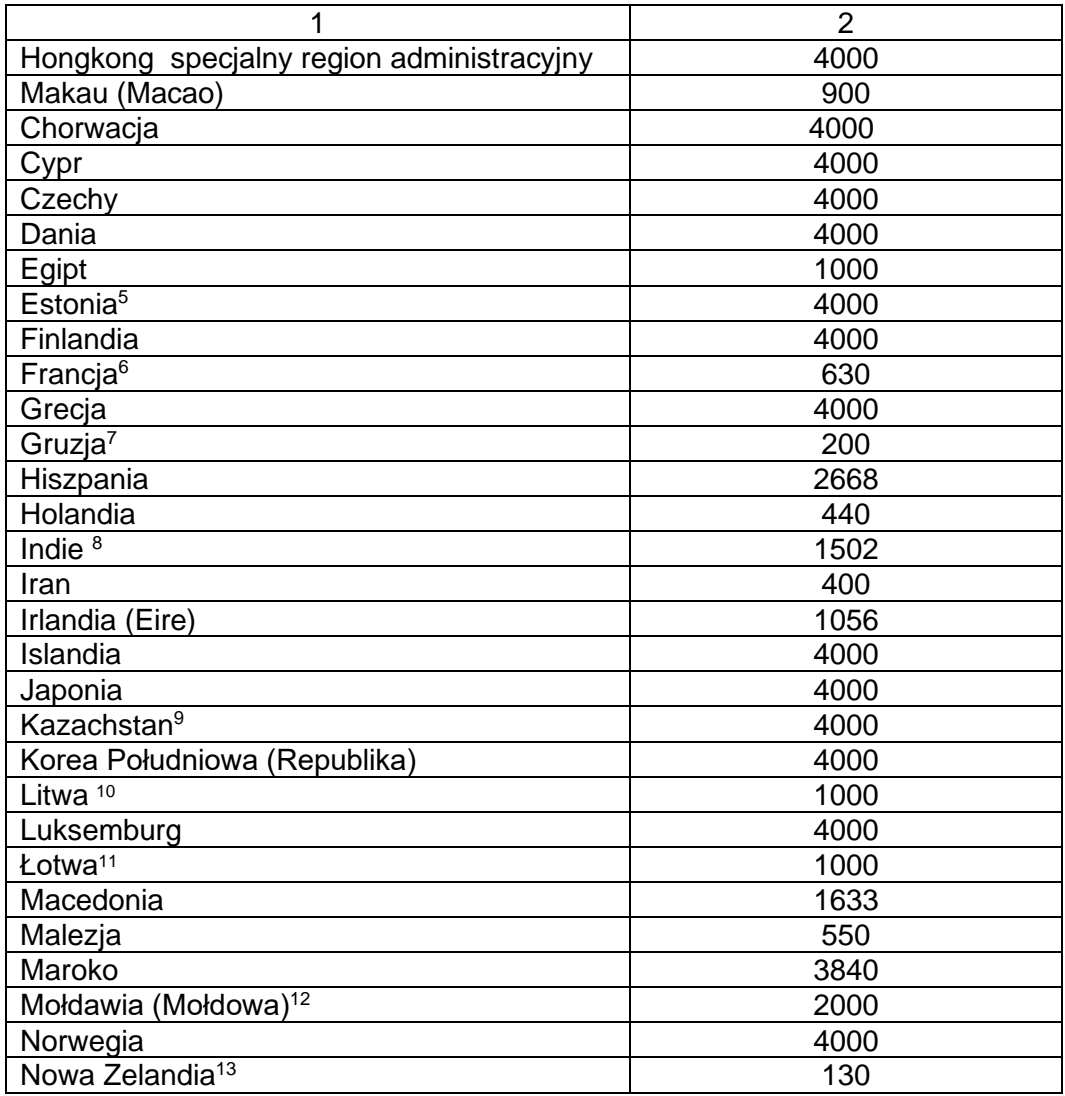

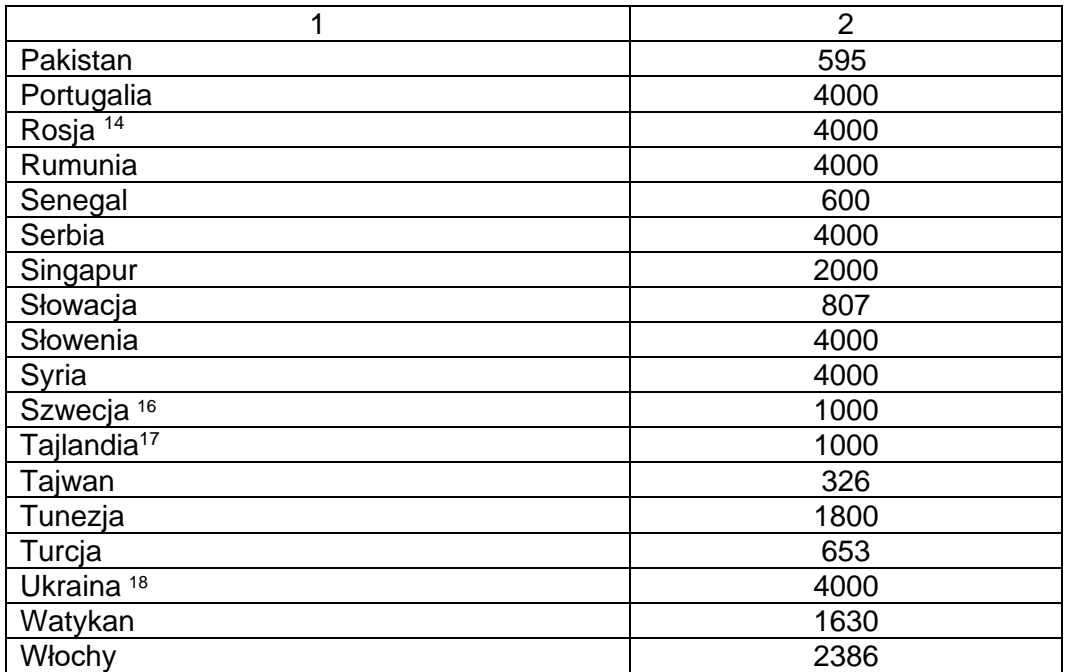

<sup>1</sup> nie można umieszczać przedmiotów podlegających opłatom celnym;

<sup>2</sup> maksymalna wartość wysyłanej waluty nie może być wyższa niż równowartość 200 USD; kwota tytułów płatniczych w walucie zagranicznej nie może przekroczyć równowartości 200 USD;

<sup>3</sup> nie można umieszczać pieniędzy i innych przedmiotów wartościowych;

<sup>4</sup>nie można umieszczać monet, banknotów, waluty, jakichkolwiek walorów płatnych na okaziciela i czeków podróżnych;

<sup>5</sup> nie należy umieszczać pieniędzy;

<sup>6</sup> maksymalna wartość handlowa zawartości nie może być wyższa niż 630 SDR; nie można deklarować wartości niższej niż wartość handlowa przesyłki;

<sup>7</sup> nie można umieszczać pieniędzy, jakichkolwiek walorów płatnych na okaziciela, czeków podróżnych, platyny, złota lub srebra, przetworzonych lub nie, kamieni szlachetnych, klejnotów i innych przedmiotów wartościowych;

<sup>8</sup> nie można umieszczać monet, banknotów, czeków podróżnych, platyny, złota albo srebra przetworzonych lub nie, kamieni szlachetnych lub innych przedmiotów wartościowych;

<sup>9</sup> nie można umieszczać monet, banknotów, waluty lub jakichkolwiek walorów płatnych na okaziciela, czeków, metali szlachetnych, przetworzonych lub nie, kamieni szlachetnych, biżuterii, i innych przedmiotów wartościowych, walut obcych;

<sup>10</sup> nie można umieszczać jakichkolwiek pieniędzy;

<sup>11</sup> nie można umieszczać monet, banknotów, wartości na okaziciela i czeków podróżnych;

<sup>12</sup> nie można umieszczać będących w obiegu banknotów, jakichkolwiek walorów (czeków) płatnych na okaziciela oraz waluty obcej;

<sup>13</sup> nie można umieszczać jakichkolwiek pieniędzy;

<sup>14</sup> nie można umieszczać będących w obiegu banknotów, walorów (czeków) płatnych na okaziciela oraz waluty obcej;

<sup>15</sup> zaleca się, aby nie umieszczać gotówki;

 $16$  maksymalna wartość handlowa zawartości nie może być wyższa niż 1000 SDR;

 $17$ nie można umieszczać banknotów;

<sup>18</sup> maksymalna wartość wysyłanej do osób fizycznych waluty obcej i maksymalna wartość czeków w walucie obcej wystawionych na osoby prywatne nie może być wyższa niż 300 USD lub kwoty odpowiadającej 300 USD w innej walucie przeliczonej według oficjalnego kursu hrywny (UAH) ustalonego przez Narodowy Bank Ukrainy z dnia wystawienia deklaracji celnej; nie można przesyłać paszportów, dowodów tożsamości i książeczek pracy.

SDR (SDR – w języku angielskim, DTS – w języku francuskim) – "Specjalne Prawa Ciągnienia" - jednostka walutowa Międzynarodowego Funduszu Walutowego stosowana w zagranicznym obrocie pocztowym. Kurs SDR do PLN (złotego polskiego) jest ustalany przez Narodowy Bank Polski i podawany w tabeli kursów walut tego banku.

## **Dział II PACZKI POCZTOWE**

#### **O B J A Ś N I E N I A**

1. "Ww" - oznacza, iż żaden z wymiarów paczki pocztowej nie może przekraczać 1,5 metra, a suma długości, i największego obwodu mierzonego w innym kierunku niż długość – 3 metrów.

2. "Wm" - oznacza, iż żaden z wymiarów paczki pocztowej nie może przekraczać 1,05 metra, a suma długości i największego obwodu mierzonego w innym kierunku niż długość – 2 metrów.

3. Kolumna 2 odnosi się zarówno do paczek pocztowych ekonomicznych jak i priorytetowych, chyba że podane zostały w tej kolumnie inne wymiary dla paczek pocztowych ekonomicznych i inne dla paczek pocztowych priorytetowych.

4. Wartość podana jest w walucie umownej SDR (DTS).

5. Szacunkowe terminy doręczania paczek pocztowych priorytetowych uwzględniają czas opracowania i odprawy celnej na terenie Polski, czas transportu oraz normy doręczania przyjęte w kraju przeznaczenia (na podstawie Kompendium Norm Doręczania Światowego Związku Pocztowego), wyrażone w D + n, gdzie D oznacza dzień nadania paczki pocztowej priorytetowej przed godziną graniczną, tj. do godziny 15.00 na terenie całego kraju, a n - oznacza ilość dni roboczych między dniem nadania a doręczenia. Niewypełniona kolumna 7 oznacza brak danych dotyczących norm doręczania paczek pocztowych priorytetowych w danym kraju lub terytorium.

### **INFORMACJE O WYMIARACH, LIMITACH MASY I WARTOŚCI, RODZAJACH PRZYJMOWANYCH PACZEK POCZTOWYCH ORAZ SZACUNKOWE TERMINY DORĘCZANIA PACZEK POCZTOWYCH PRIORYTETOWYCH**

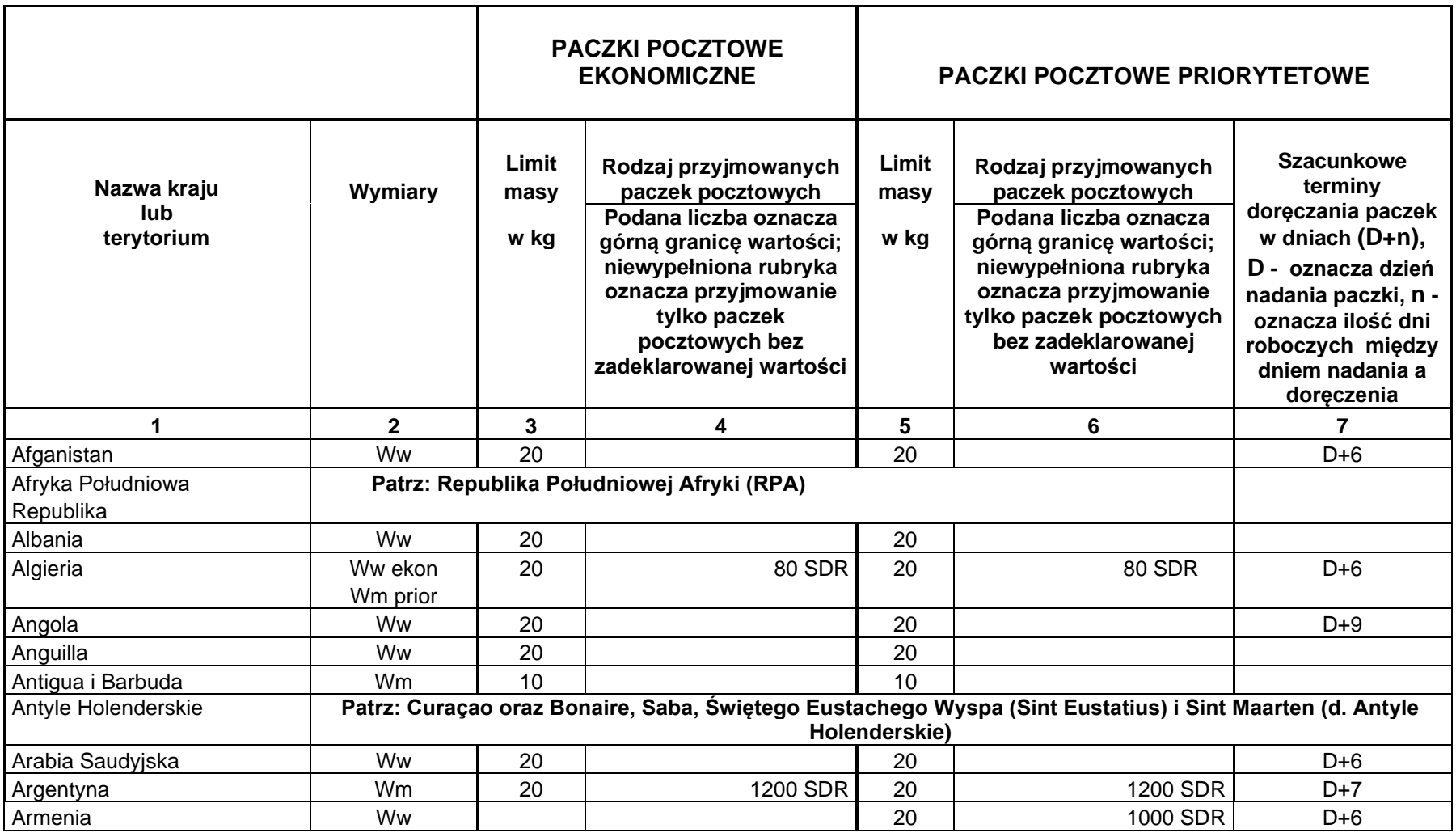

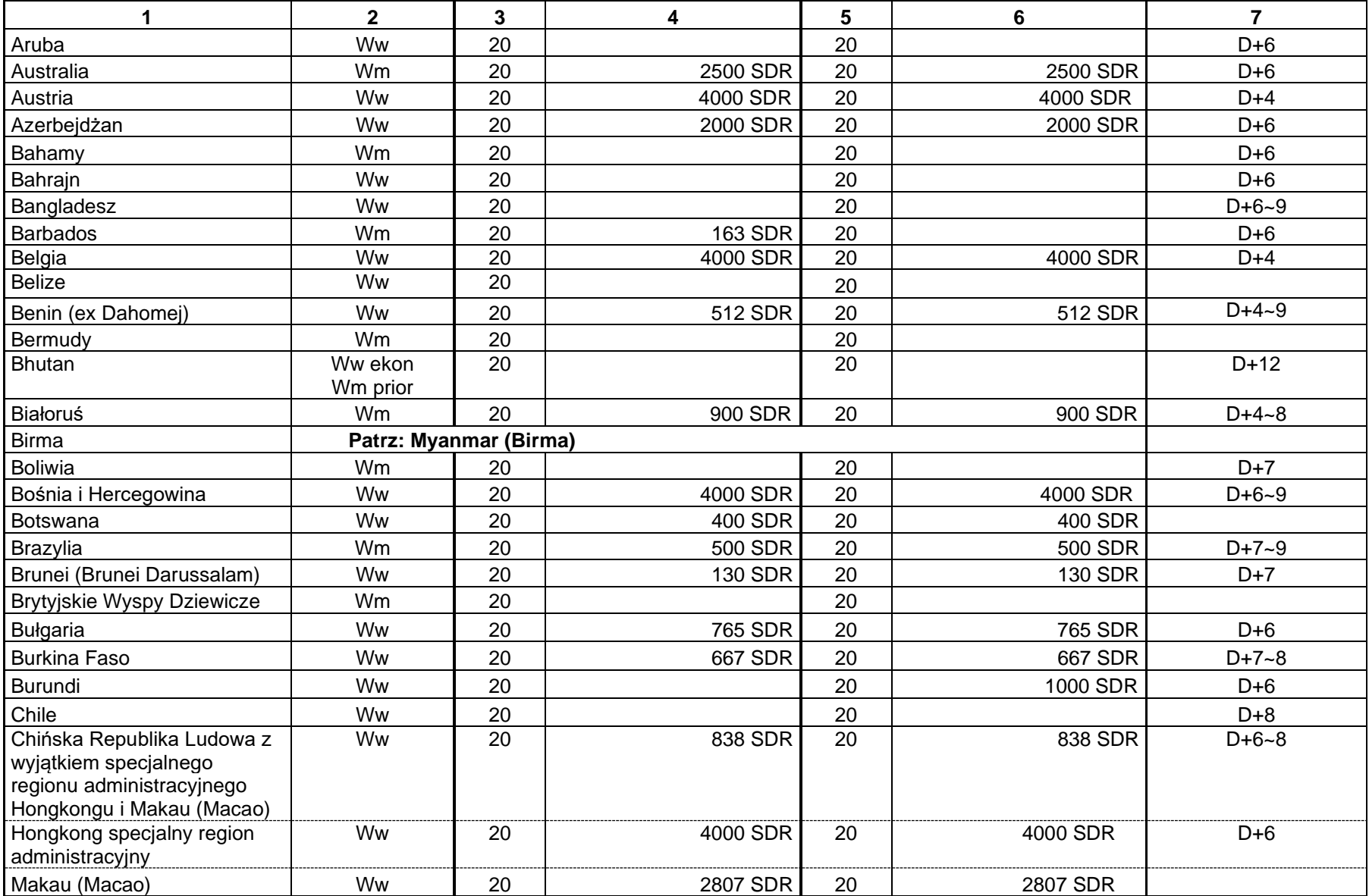

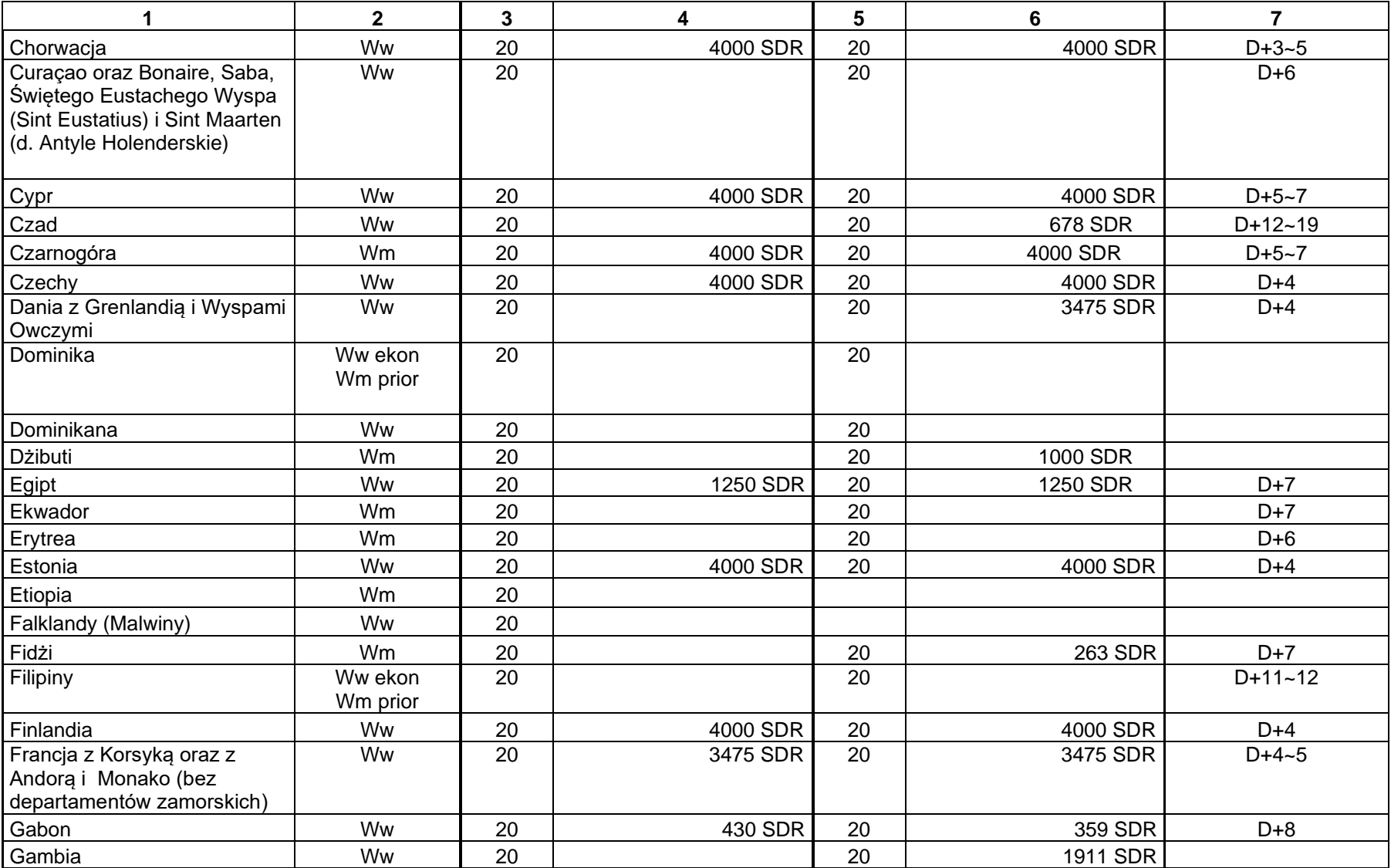

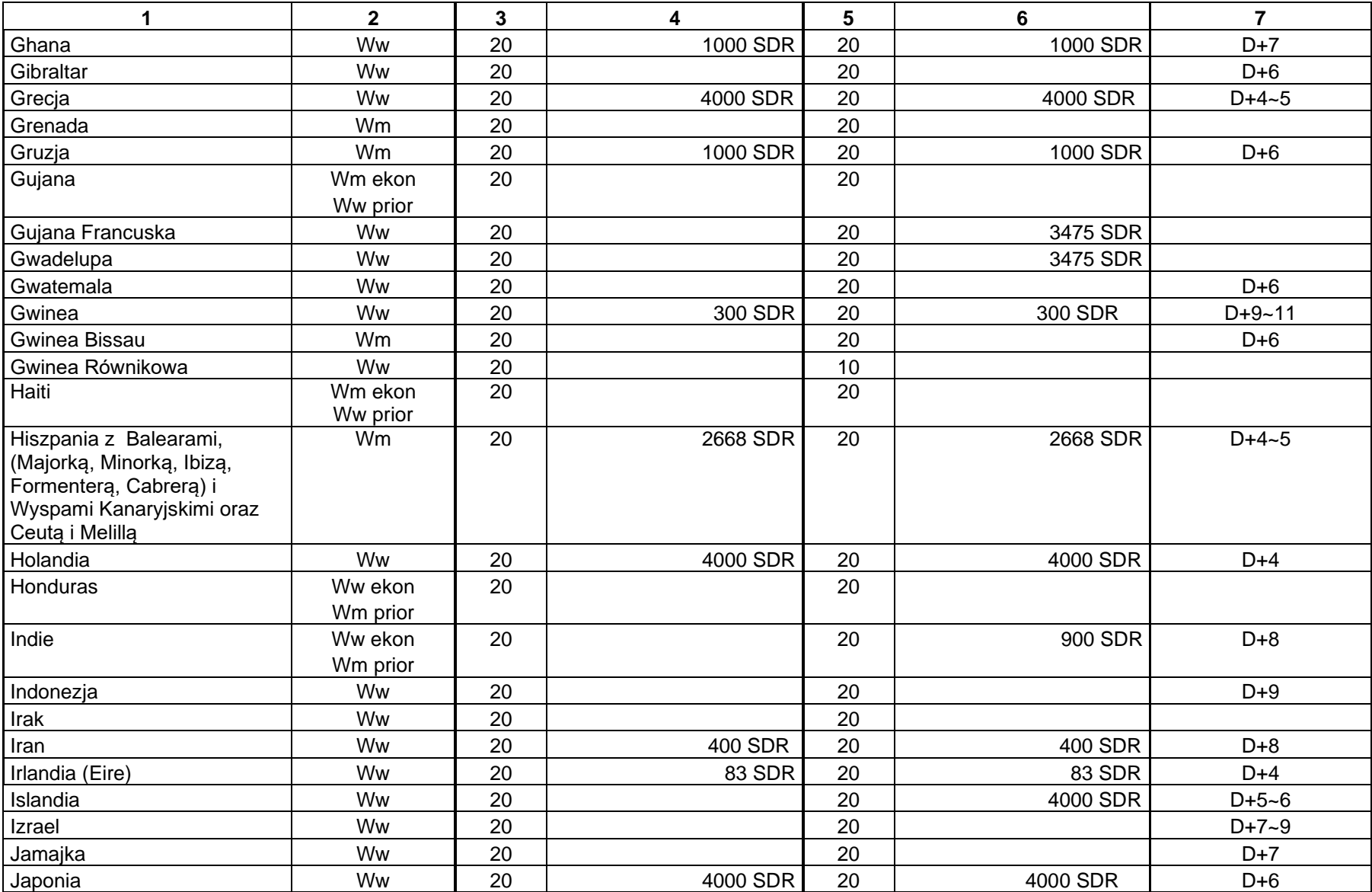

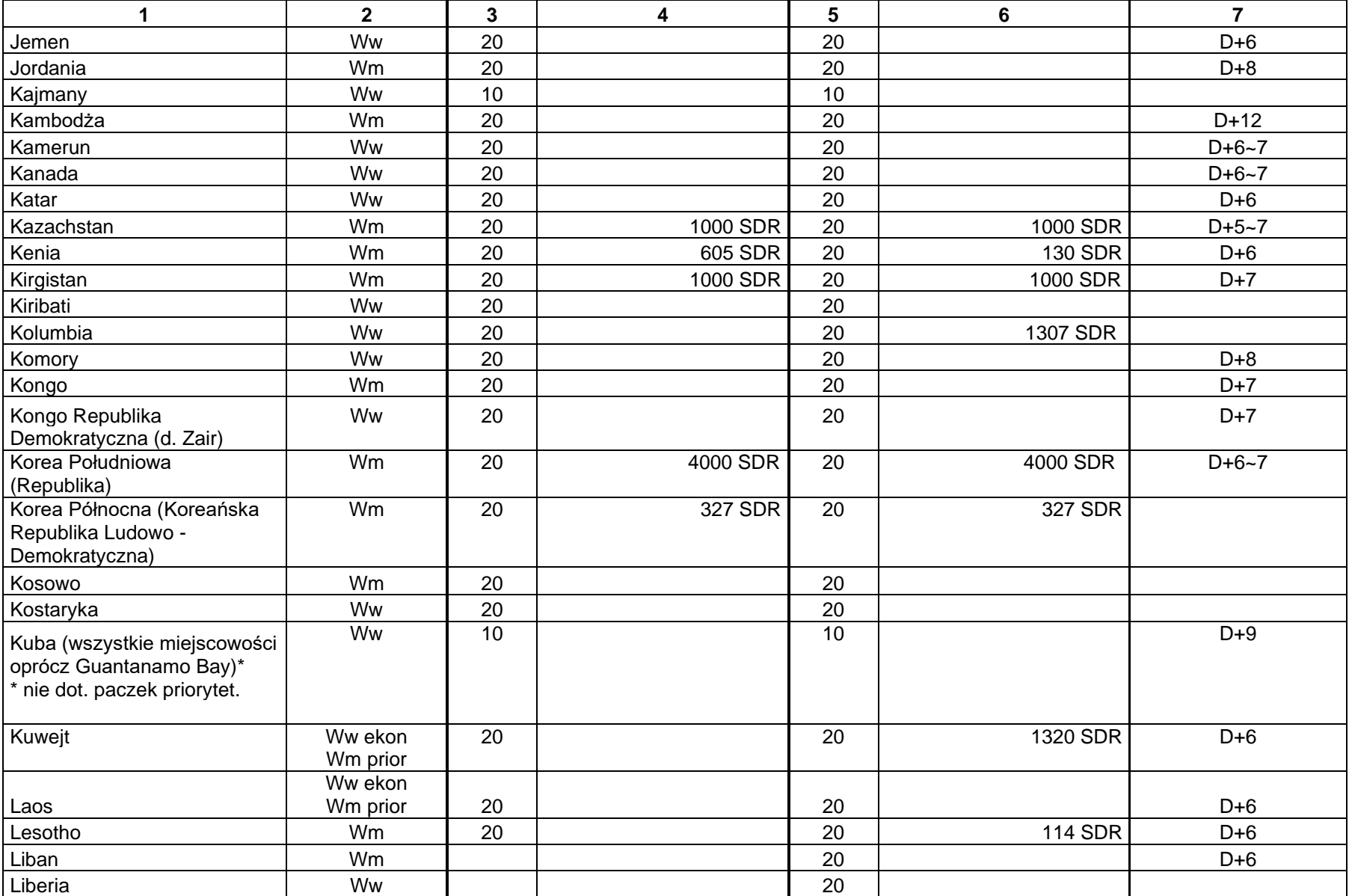

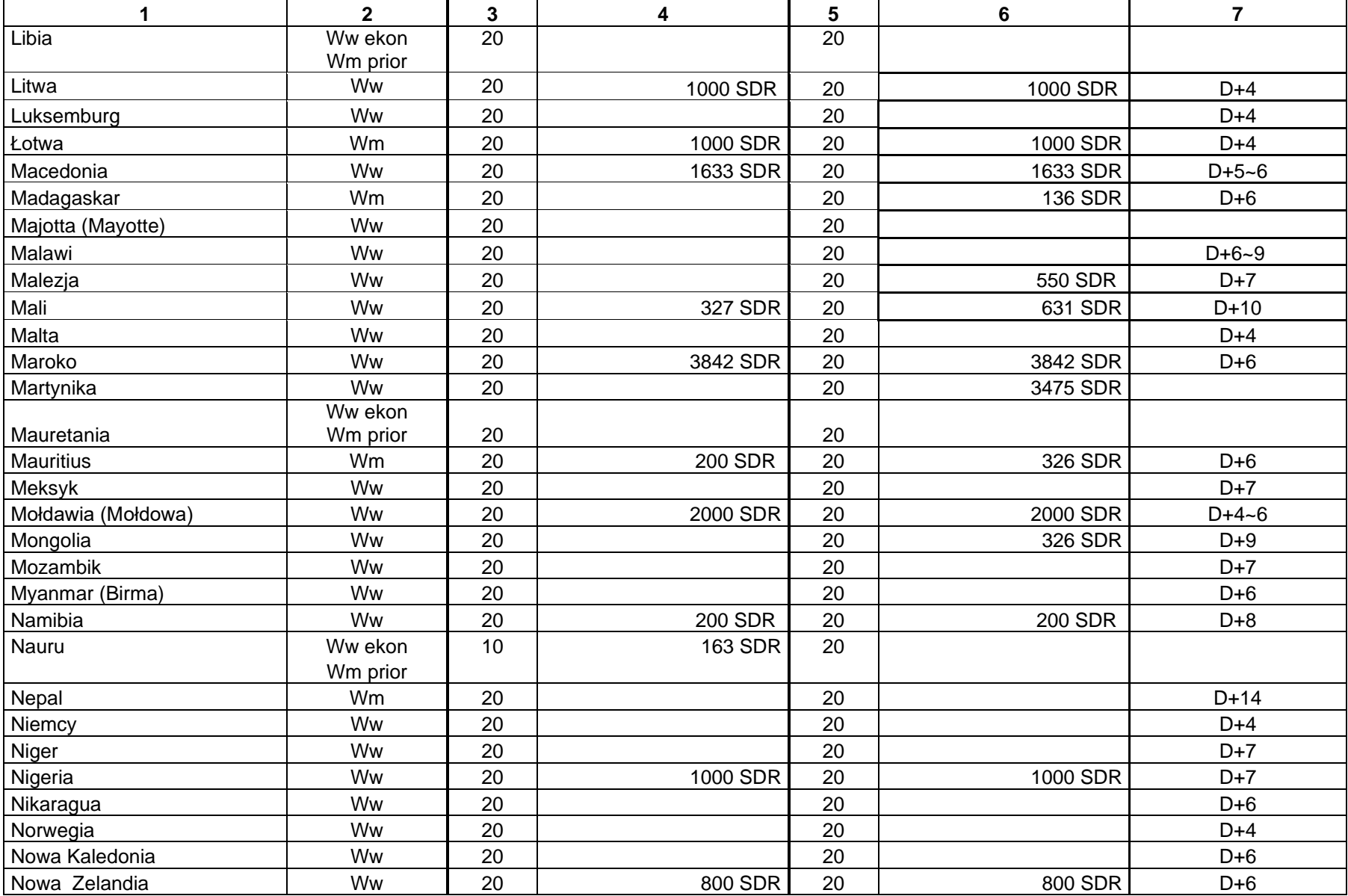

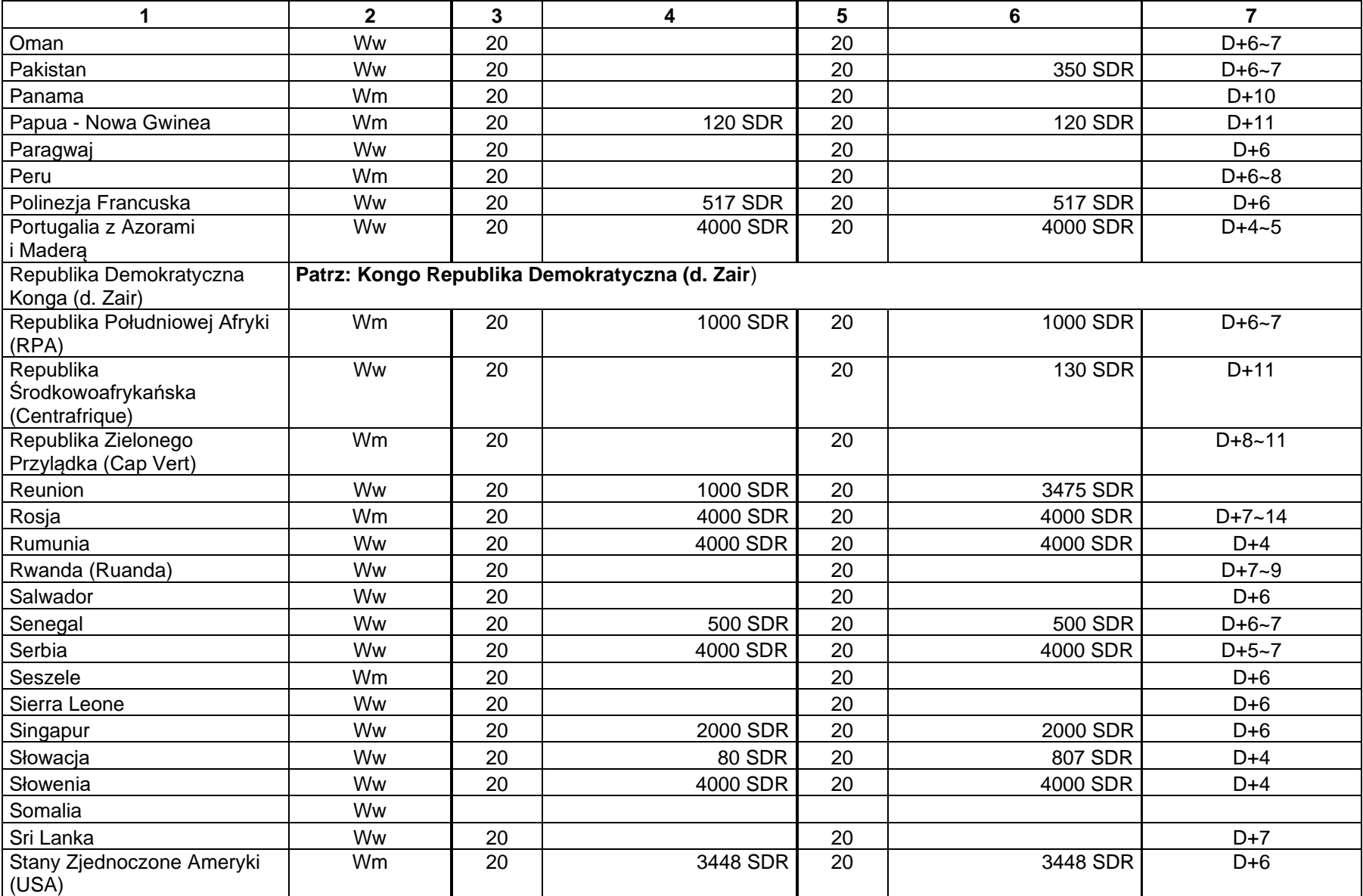

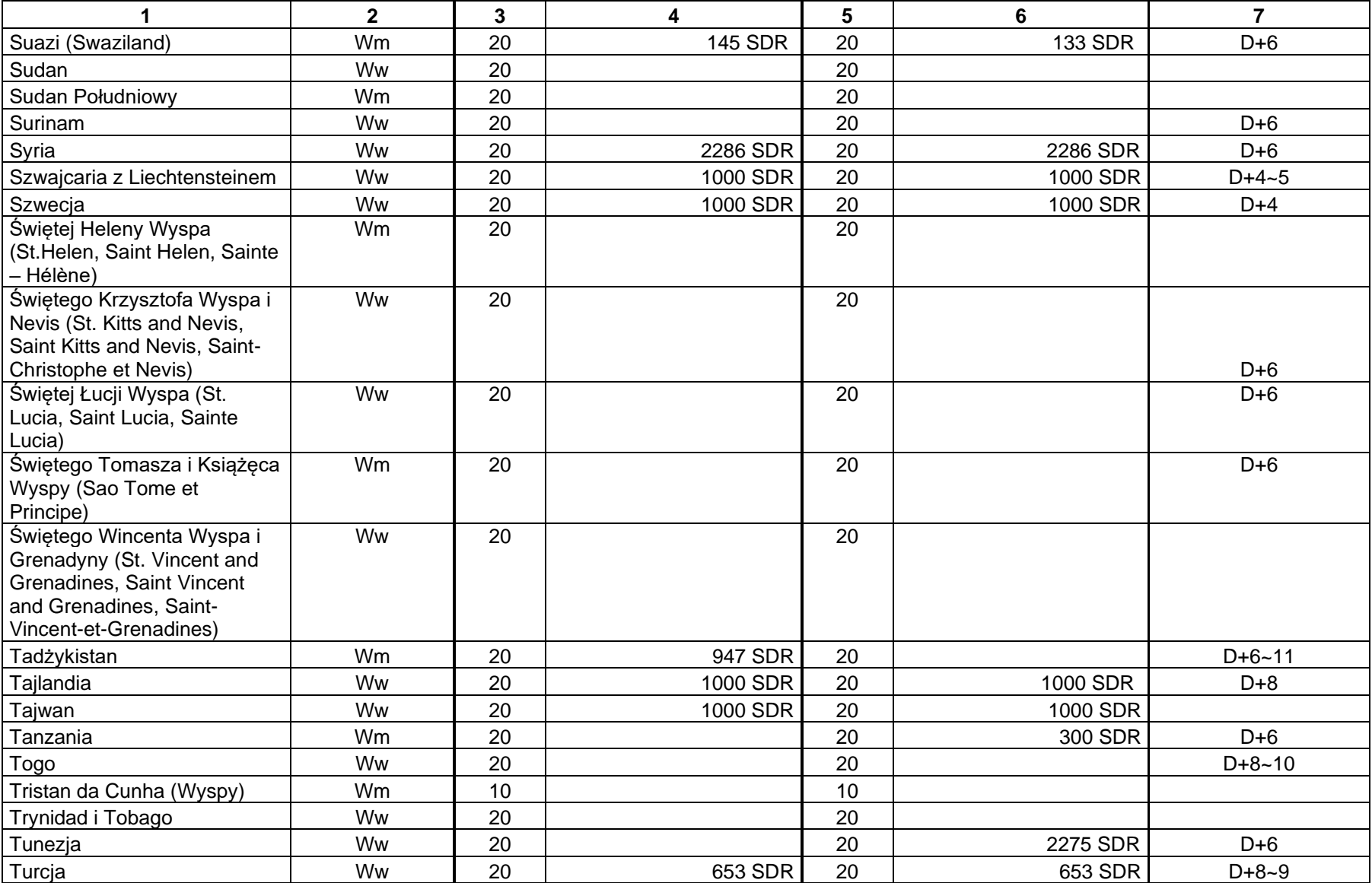

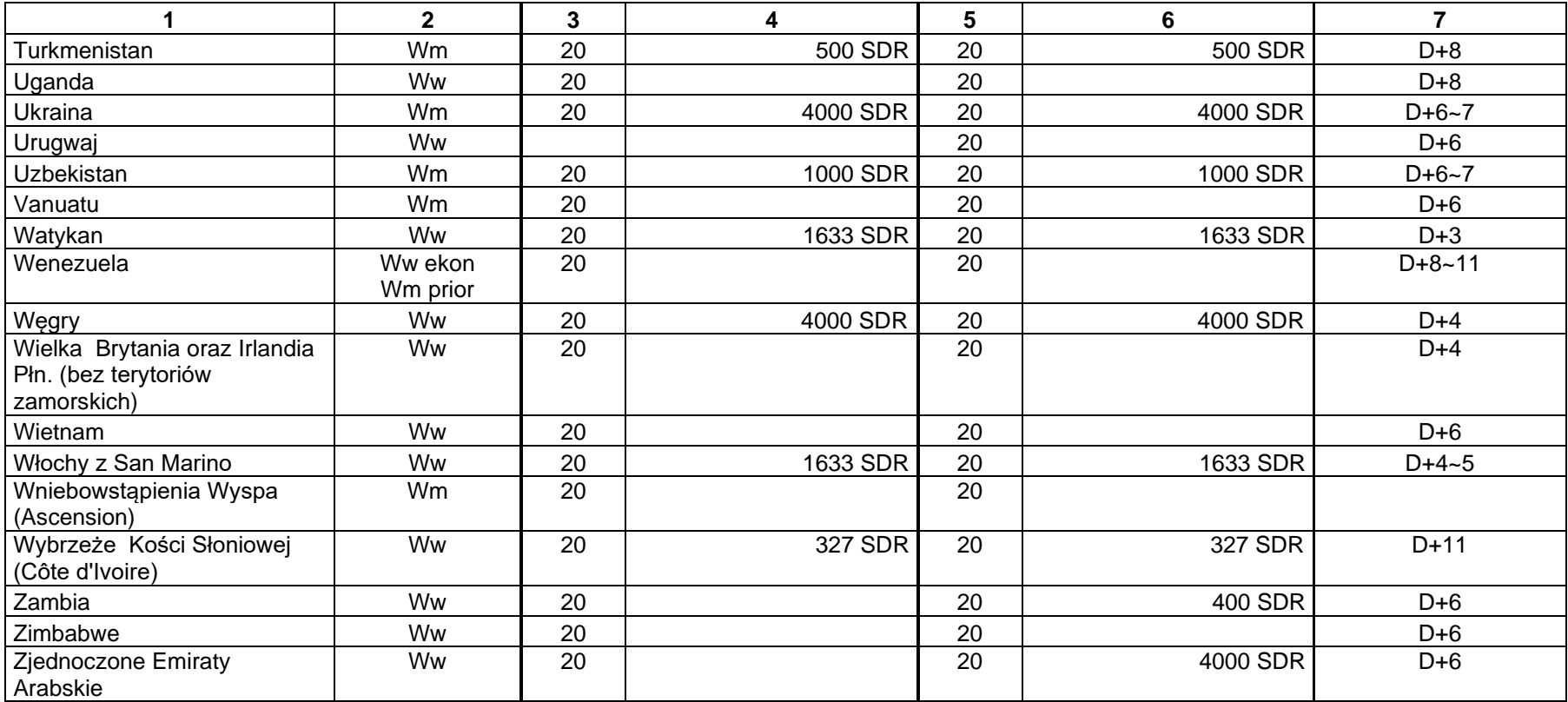

# **Dział III PRZESYŁKI LISTOWE I PACZKI POCZTOWE**

### **INFORMACJE O DEKLARACJACH CELNYCH I OGRANICZENIACH DOTYCZĄCYCH ZAWARTOŚCI**

- 1. We wszystkich kategoriach przesyłek pocztowych zakazane jest wysyłanie:
	- przedmiotów, które ze względu na ich charakter lub opakowanie mogą stanowić niebezpieczeństwo dla pracowników, brudzić lub uszkadzać inne przesyłki albo urządzenia pocztowe lub mienie należące do osób trzecich;
	- narkotyków i substancji psychotropowych lub innych nielegalnych substancji odurzających zabronionych w kraju przeznaczenia;
	- dokumentów mających charakter korespondencji bieżącej i osobistej wymienianych między osobami innymi niż nadawca i adresat lub osoby z nimi zamieszkujące;
	- materiałów wybuchowych, łatwopalnych, zapalnych, broni lub innych niebezpiecznych towarów;
	- rozbrojonych wybuchowych urządzeń i sprzętu wojskowego, w tym rozbrojonych granatów, pocisków i innych podobnych przedmiotów, jak również replik tych urządzeń i przedmiotów;
	- substancji promieniotwórczych i substancji wywołujących zakażenie;
	- przedmiotów nieprzyzwoitych i niemoralnych;
	- przedmiotów podrobionych i pirackich kopii;
	- przedmiotów, których przywóz lub obrót jest zabroniony w kraju przeznaczenia.
- 2. Niedozwolone jest umieszczanie w przesyłkach listowych żywych zwierząt, z wyjątkiem umieszczania w przesyłkach innych niż przesyłki listowe z zadeklarowaną wartością:
	- pszczół, pijawek, jedwabników;
	- pasożytów i niszczycieli szkodliwych owadów, przeznaczonych do zwalczania tych owadów, a wymienianych między urzędowo uznanymi instytucjami;
	- much z rodziny wywilżnowatych (Drosophilidae) przeznaczonych do prowadzenia badań biomedycznych wymienianych między urzędowo uznanymi instytucjami.
- 3. We wszystkich rodzajach paczek pocztowych zakazane jest wysyłanie:
	- korespondencji, z wyjątkiem materiałów archiwalnych, wymienianej między osobami innymi niż nadawca i adresat lub osoby z nimi zamieszkujące;
	- żywych zwierząt.
- 4. Zabronione jest umieszczanie w przesyłkach listowych bez zadeklarowanej wartości: monet, banknotów, papierów skarbowych lub jakichkolwiek walorów płatnych na okaziciela, czeków podróżnych, platyny, złota lub srebra, przetworzonych lub nie, kamieni szlachetnych, biżuterii i innych przedmiotów wartościowych.
- 5. Niedozwolone jest umieszczanie w paczkach pocztowych bez zadeklarowanej wartości, wymienianych między krajami przyjmującymi paczki z zadeklarowaną wartością: monet, banknotów, waluty lub jakichkolwiek walorów płatnych na okaziciela, czeków podróżnych, platyny, złota lub srebra, przetworzonych lub nie, kamieni szlachetnych, biżuterii i innych przedmiotów wartościowych.
- 6. Niedozwolone jest umieszczanie w przesyłkach priorytetowych pojemników aerozolowych, w tym na przykład dezodorantów i lakierów do włosów.
- 7. Niedozwolone jest umieszczanie we wszystkich przesyłkach pocztowych baterii litowych luzem lub zainstalowanych w urządzeniach.
- 8. Nadawcy przesyłek listowych z zawartością towarów adresowanych do krajów i terytoriów nienależących do Unii Europejskiej zobowiązani są do szczegółowego wymienienia zawartości w deklaracji celnej CN 22 lub CN 23 oraz do złożenia swojego podpisu na tym dokumencie poświadczającego, że ich przesyłki nie zawierają żadnego niebezpiecznego przedmiotu zabronionego przepisami pocztowymi.
- 9. Nadawcy paczek pocztowych adresowanych do krajów i terytoriów nienależących do Unii Europejskiej zobowiązani są do szczegółowego wymienienia zawartości w formularzu - pliku CP 72. Nadawcy wszystkich paczek pocztowych (niezależnie od kraju przeznaczenia) zobowiązani są do złożenia swojego podpisu na tym dokumencie poświadczającego, że ich paczki nie zawierają żadnego niebezpiecznego przedmiotu zabronionego przepisami pocztowymi.
- 10. Niedozwolona może być także inna zawartość, niewymieniona w niniejszym dokumencie, a niedopuszczona przez służby bezpieczeństwa do transportu lotniczego lub niedopuszczona przez operatora pocztowego kraju przeznaczenia.

Dodatkowe ograniczenia dotyczące zawartości znajdują się na stronie [www.poczta-polska.pl.](https://eur03.safelinks.protection.outlook.com/?url=http%3A%2F%2Fwww.poczta-polska.pl%2F&data=05%7C01%7Cdorota.janczewska%40poczta-polska.pl%7C79580d00952d46a5ee2b08dac7c4336e%7C4bcb4b1ec53e45fcab76c90b915da444%7C0%7C0%7C638041942734331573%7CUnknown%7CTWFpbGZsb3d8eyJWIjoiMC4wLjAwMDAiLCJQIjoiV2luMzIiLCJBTiI6Ik1haWwiLCJXVCI6Mn0%3D%7C3000%7C%7C%7C&sdata=w0KkXwejAGT9%2FdVTt3wtoMgajh3YKu6JCcvR1EzzgD4%3D&reserved=0)

### O B J A Ś N I E N I A :

Kolumny 2 i 3 zawierają informacje o liczbie wymaganych deklaracji celnych i językach, w których można je wypełnić:

- a angielski
- d duński
- francuski
- fin fiński
- h hiszpański
- hl holenderski
- n niemiecki
- nor norweski
- p portugalski
- szw szwedzki
- wł włoski

Kolumna 4 zawiera tylko ogólne informacje o ograniczeniach celnych obowiązujących w poszczególnych krajach.

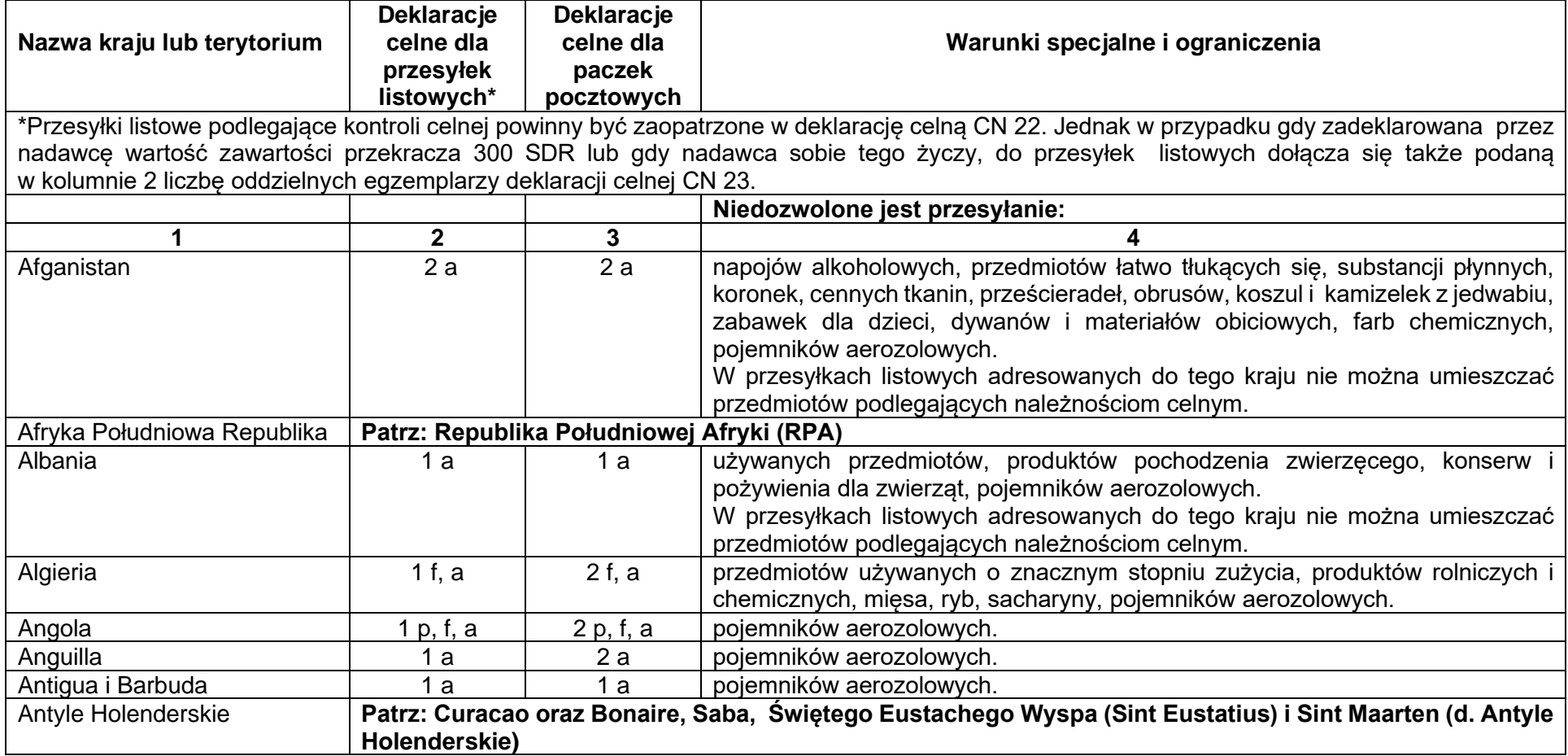

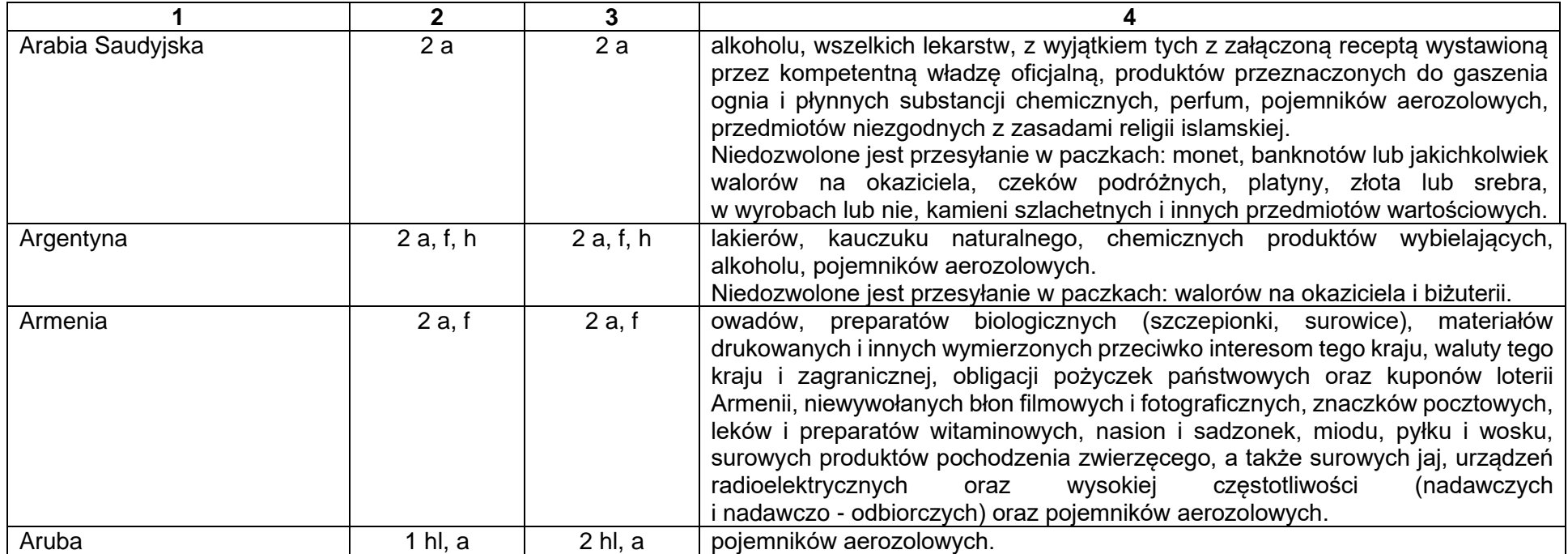

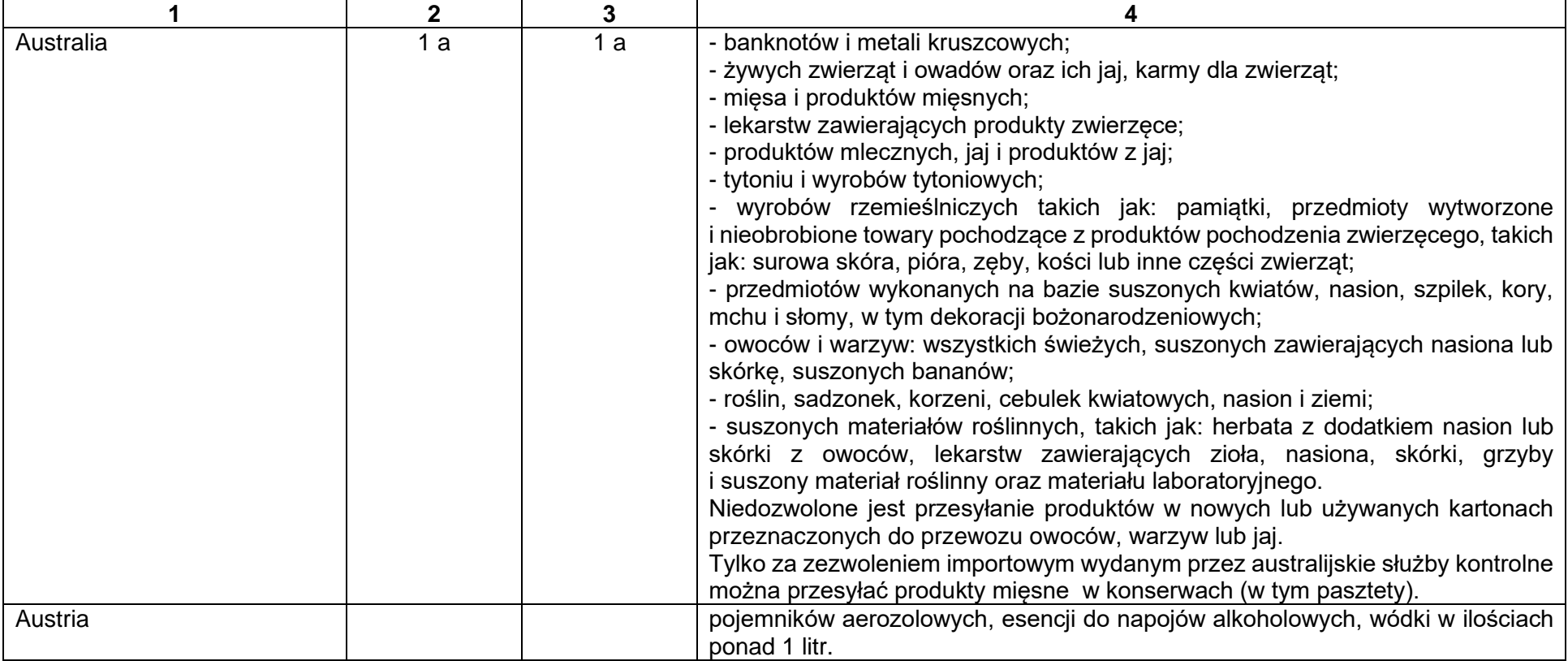

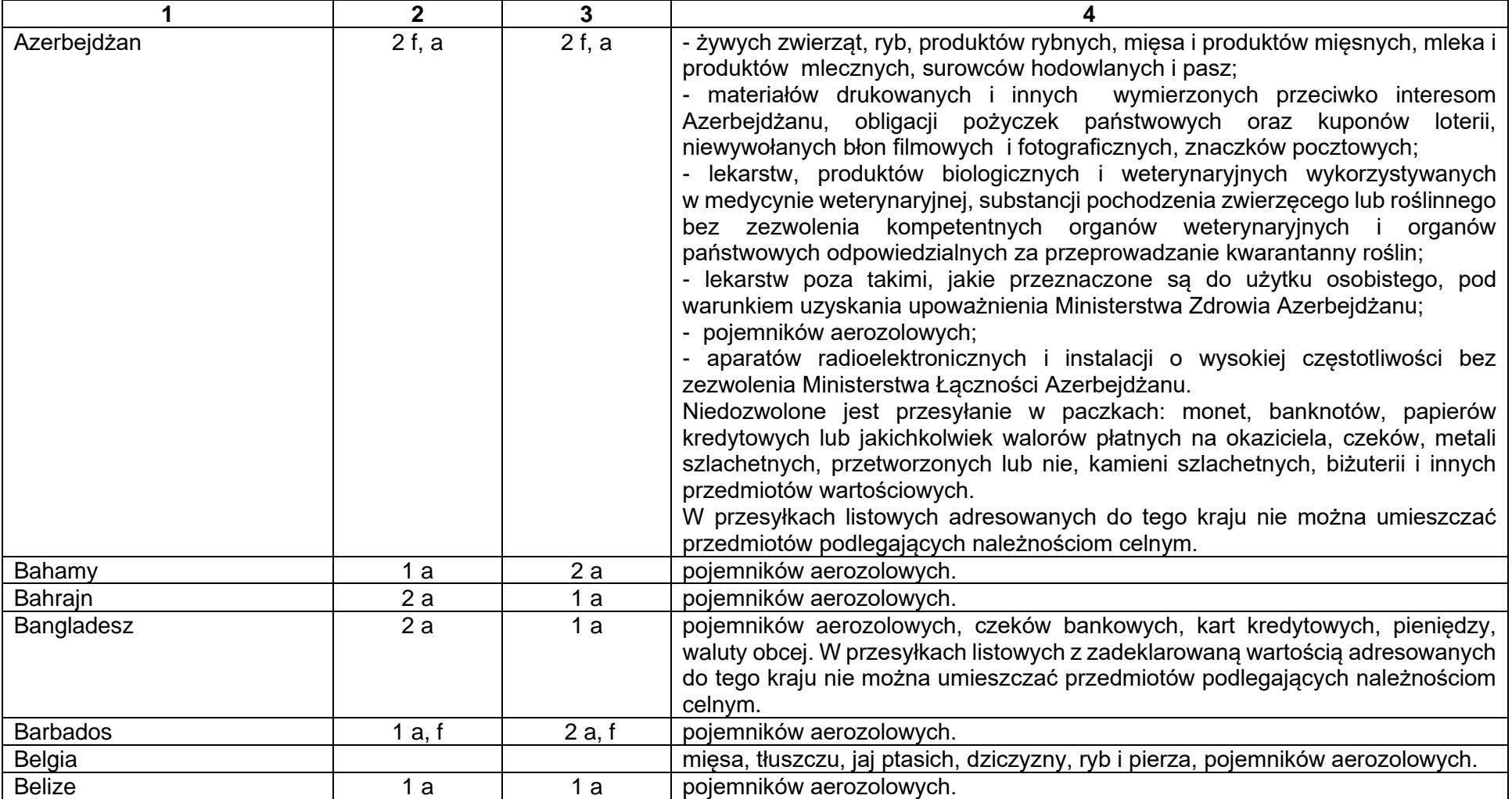

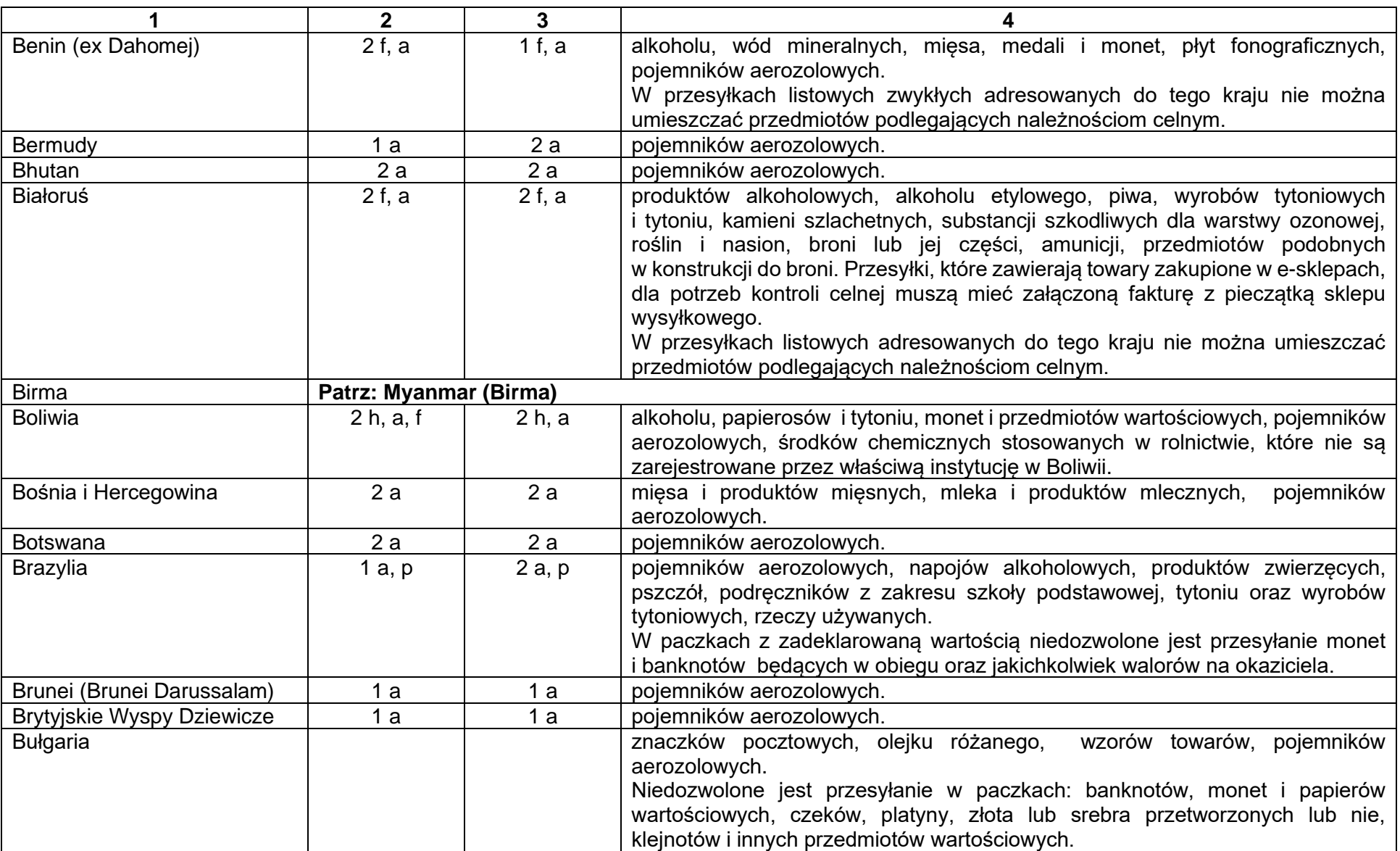

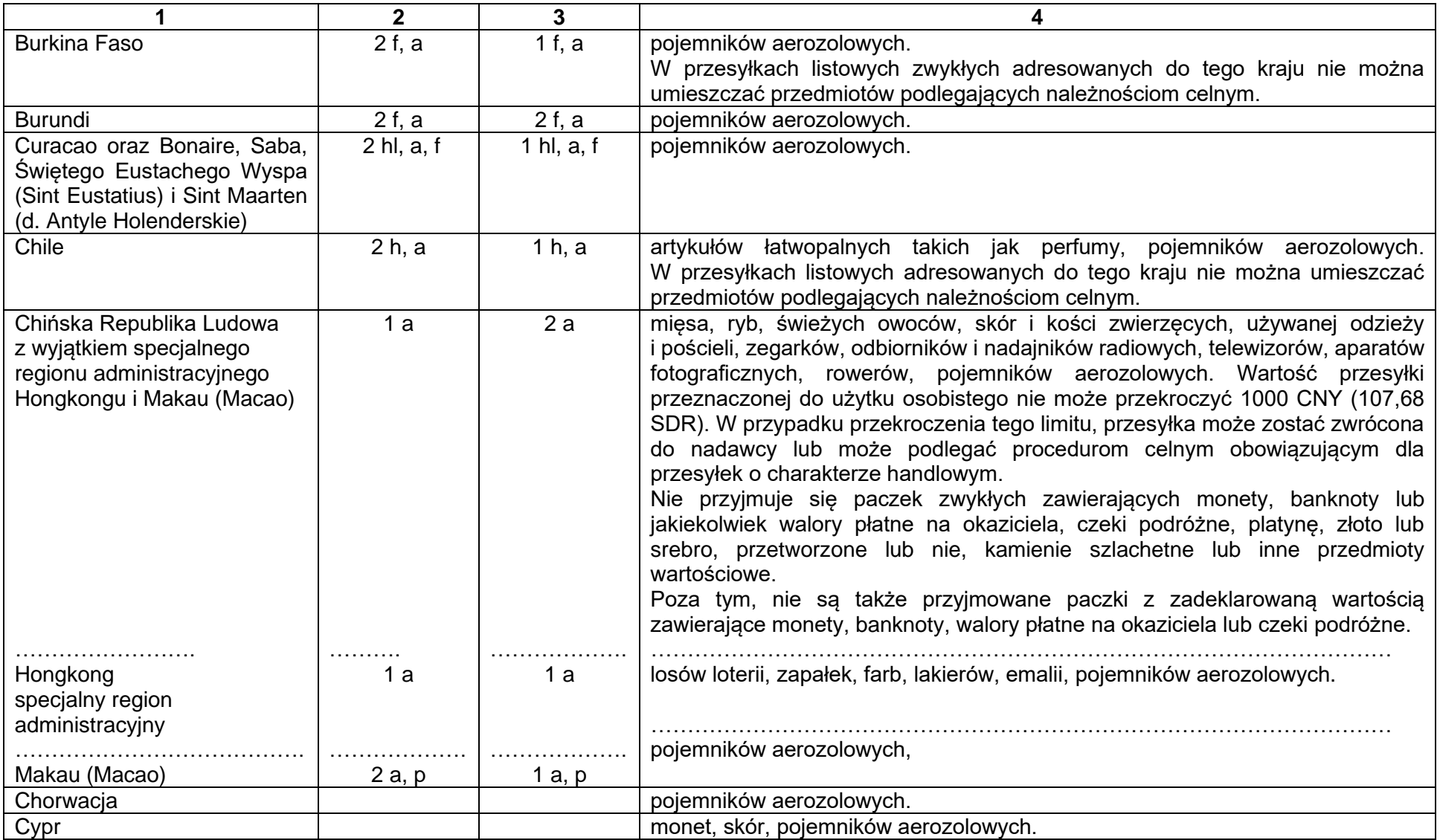

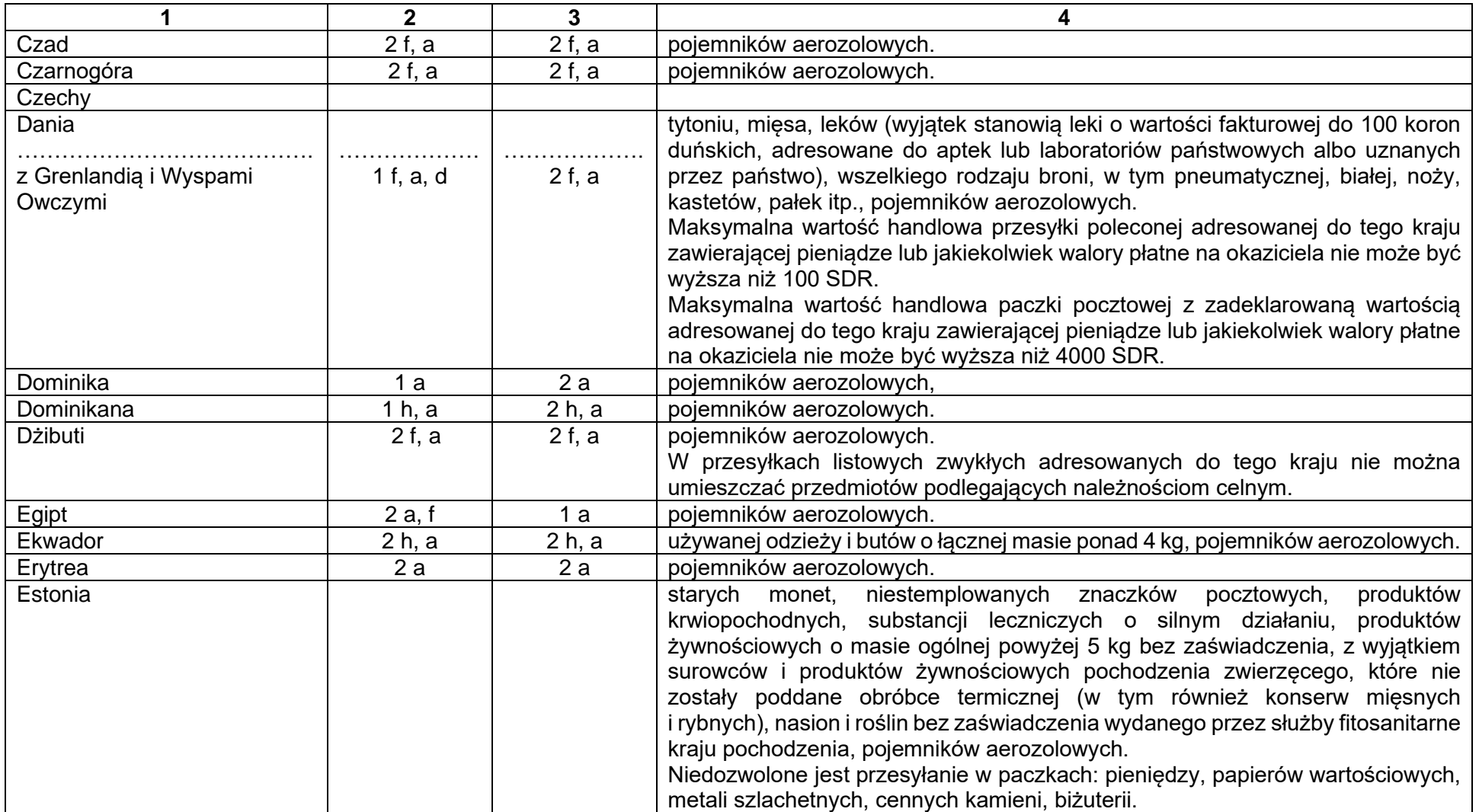

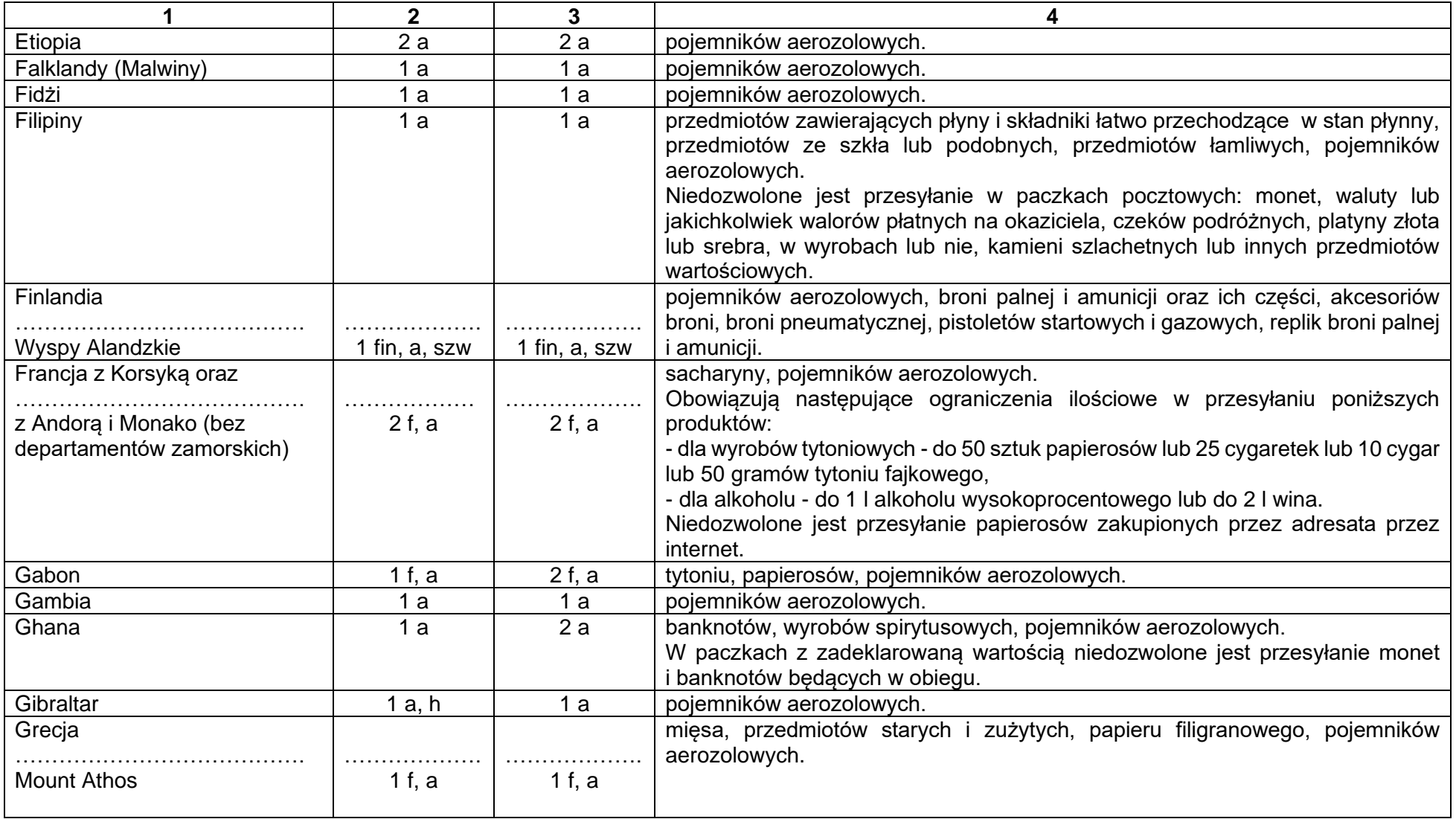

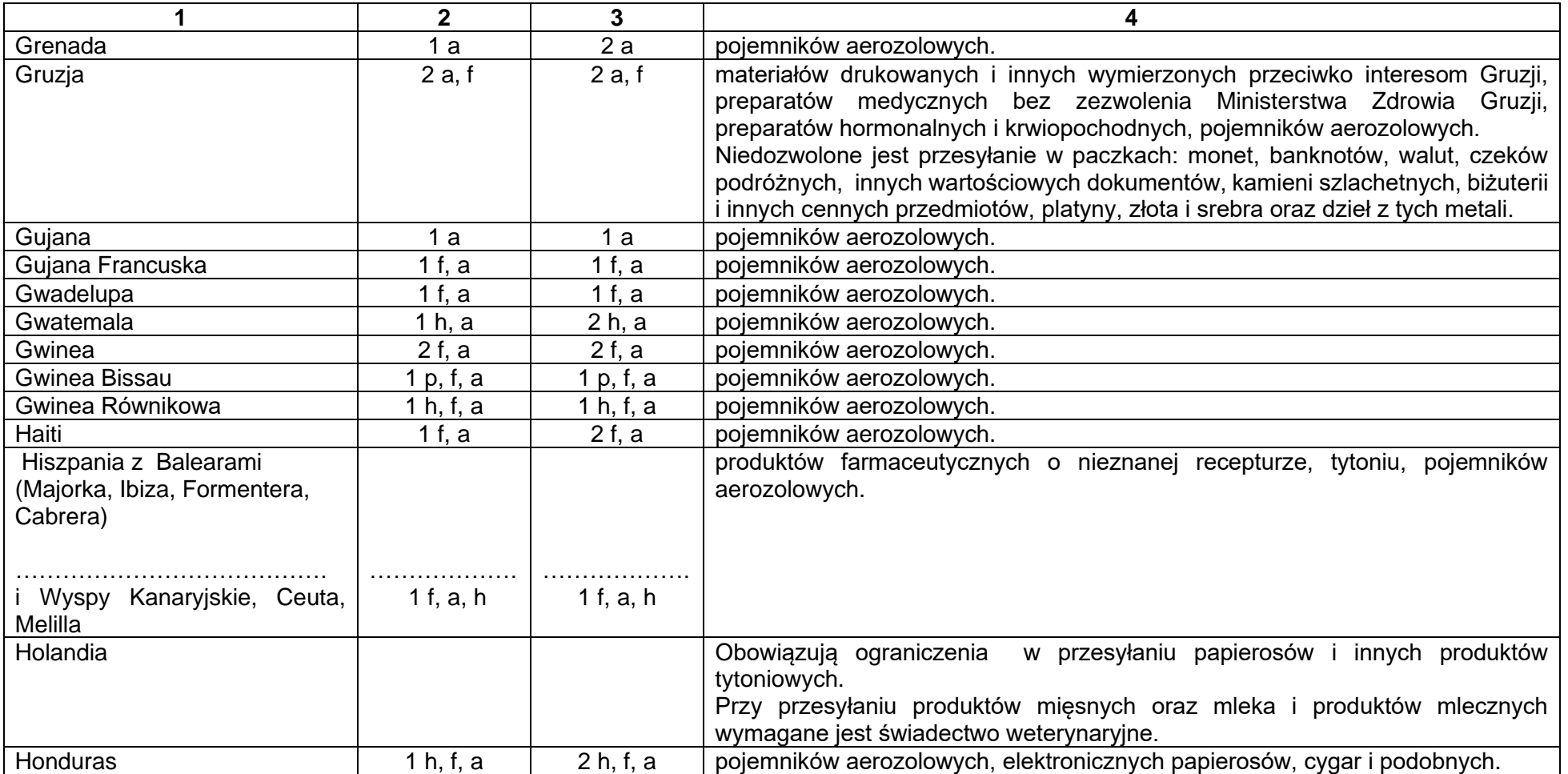

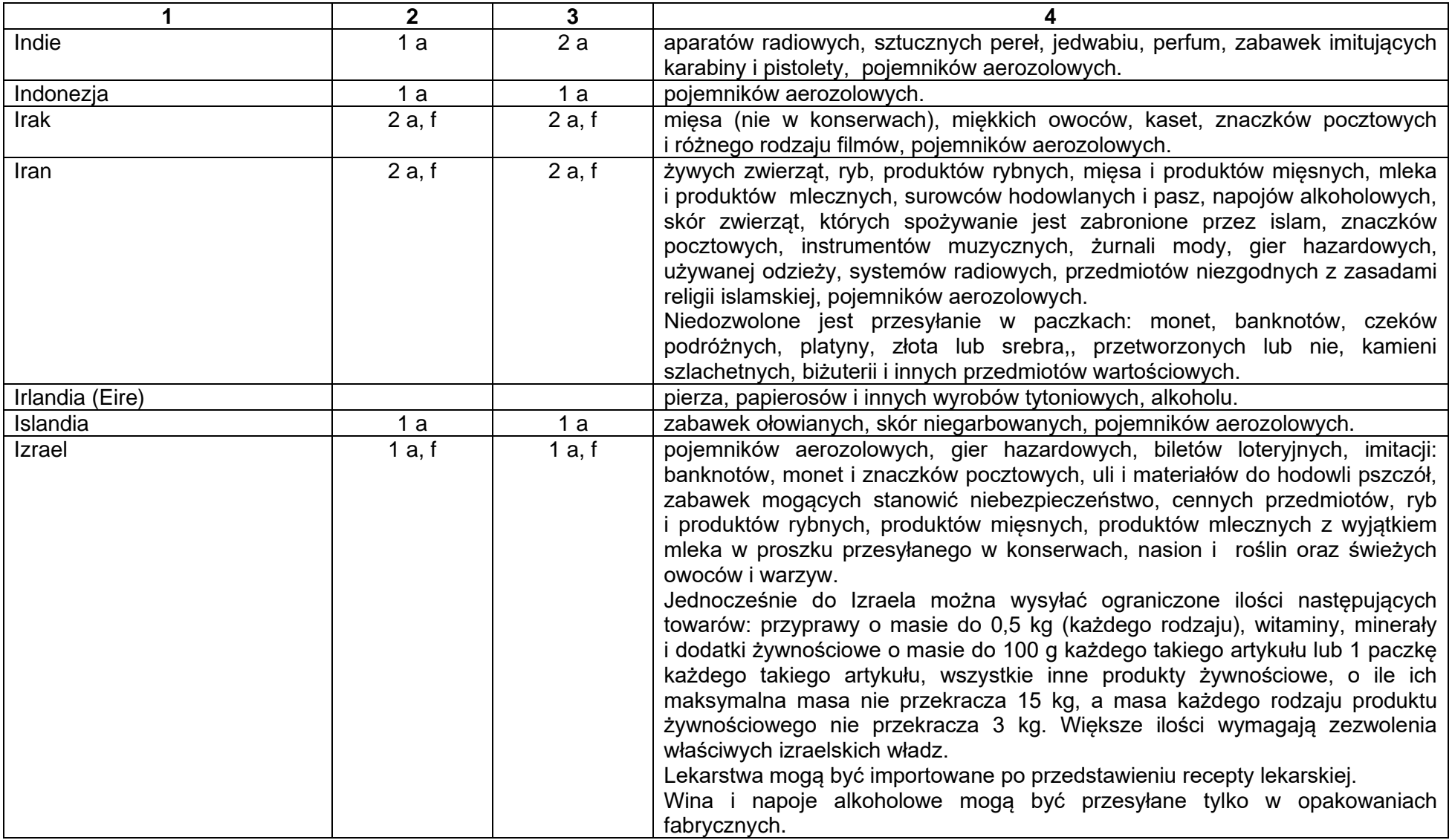

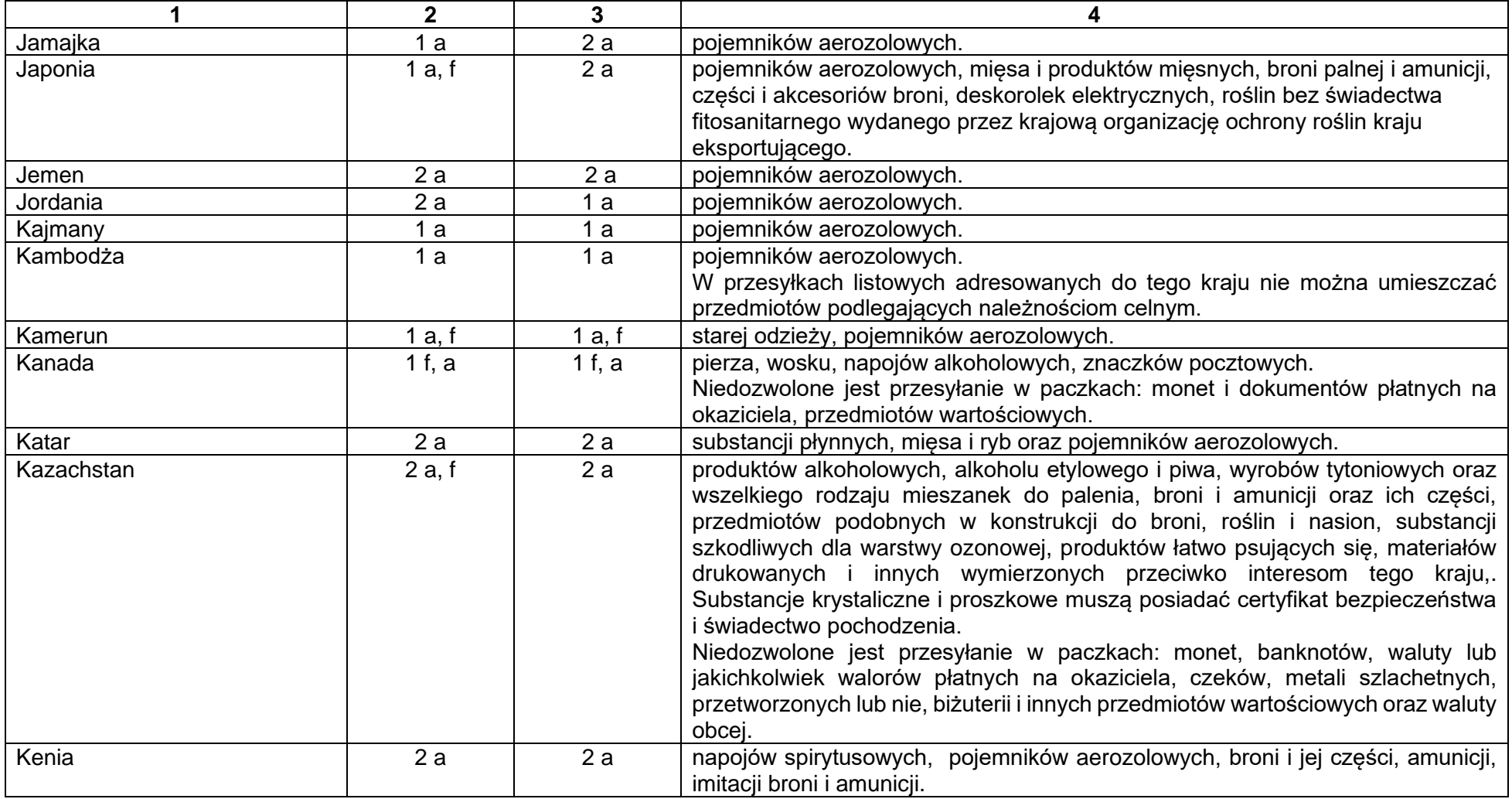

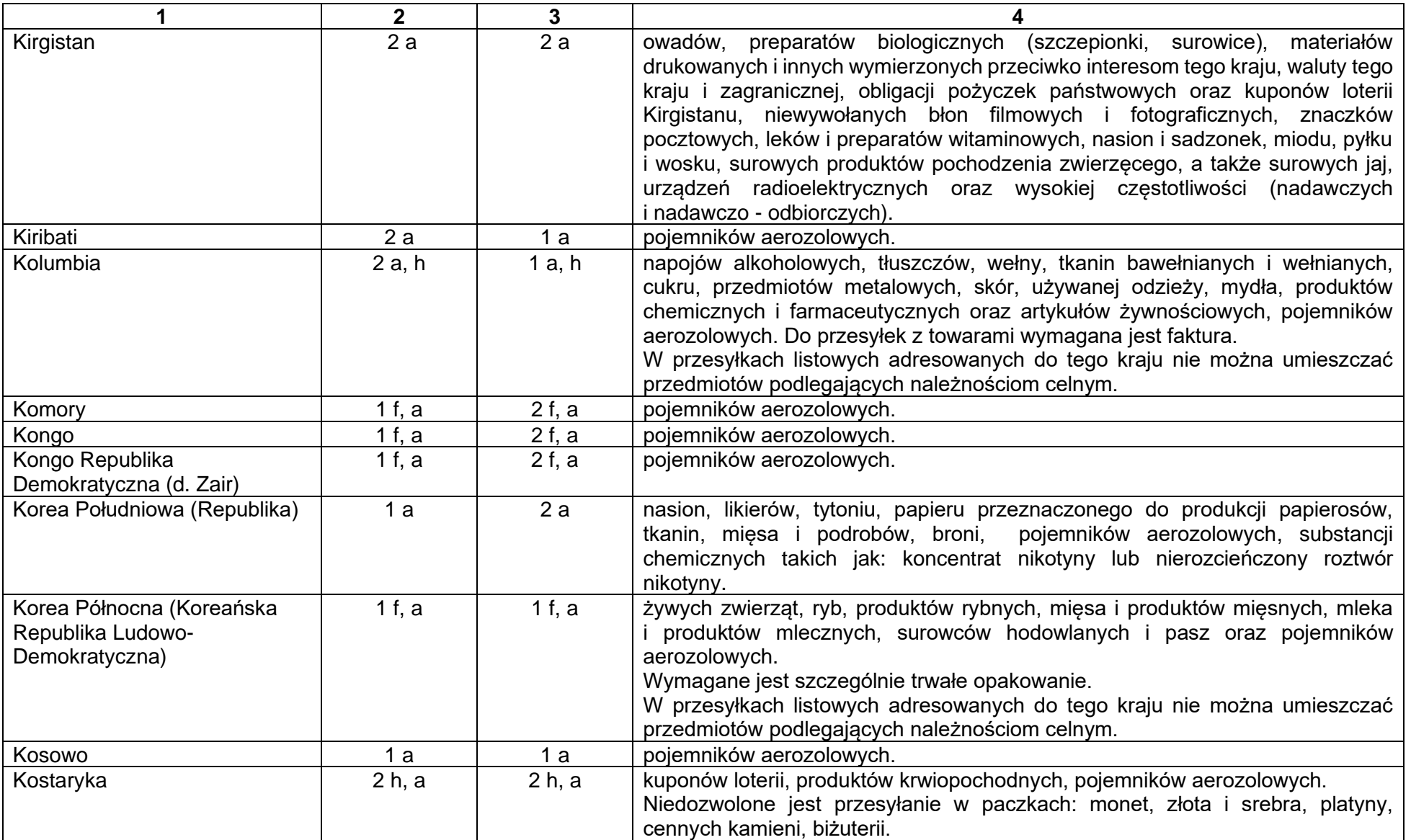

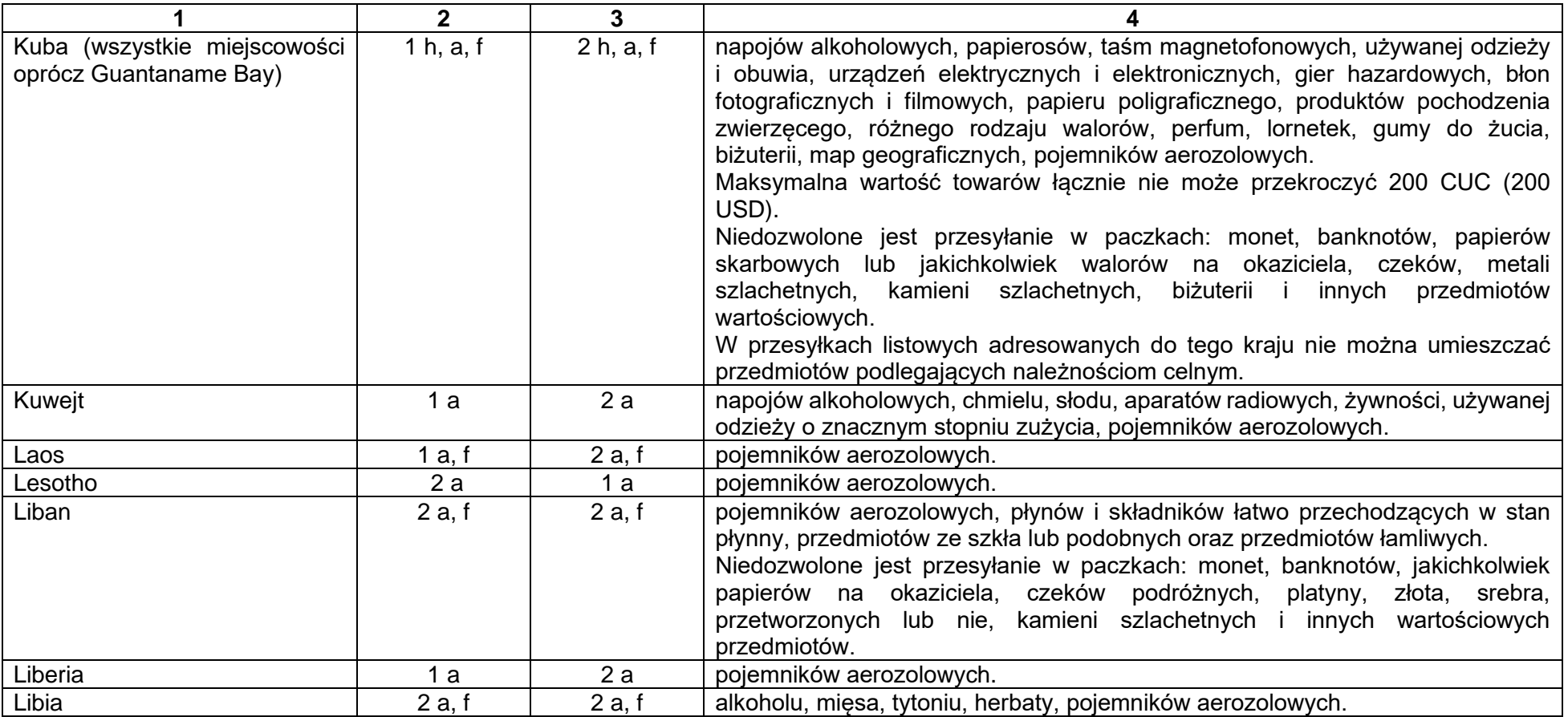

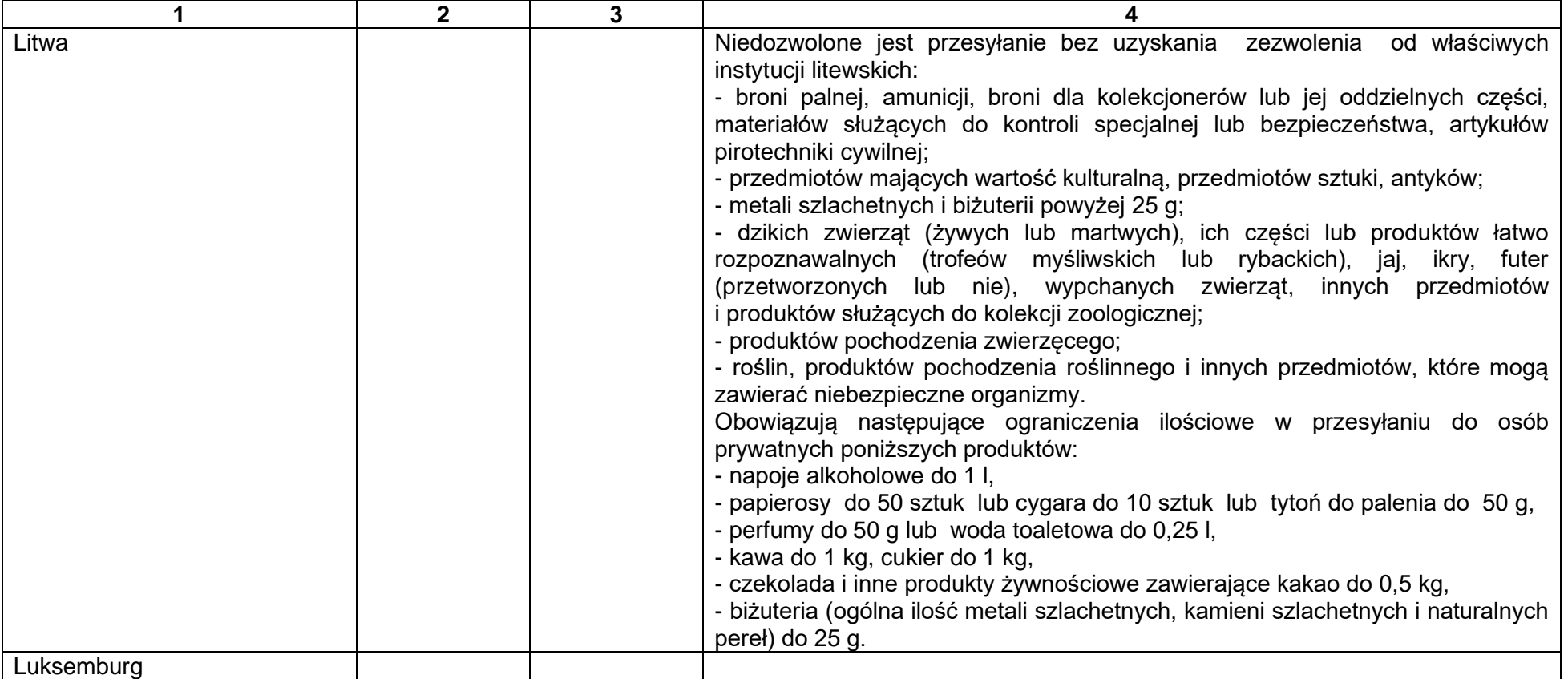

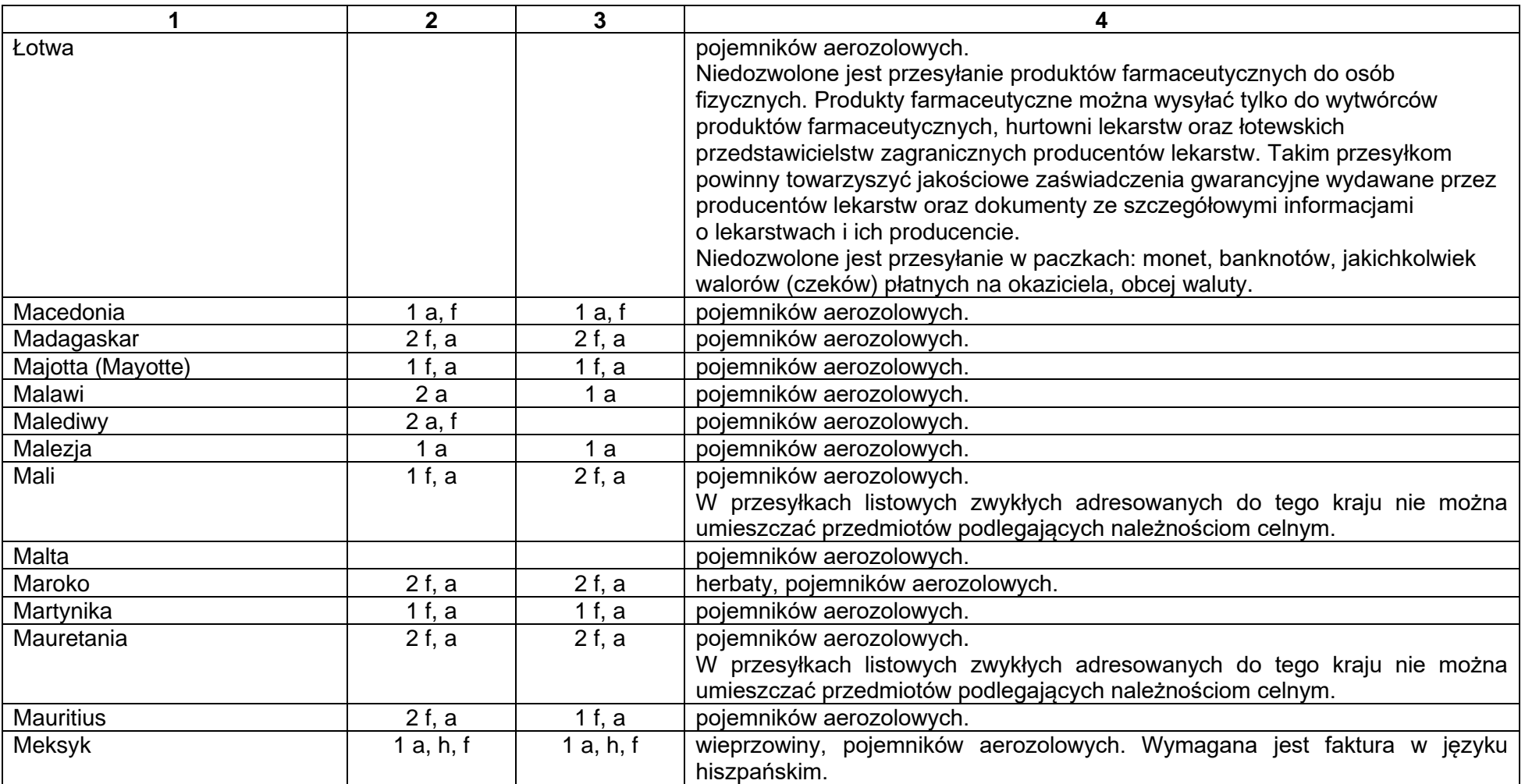

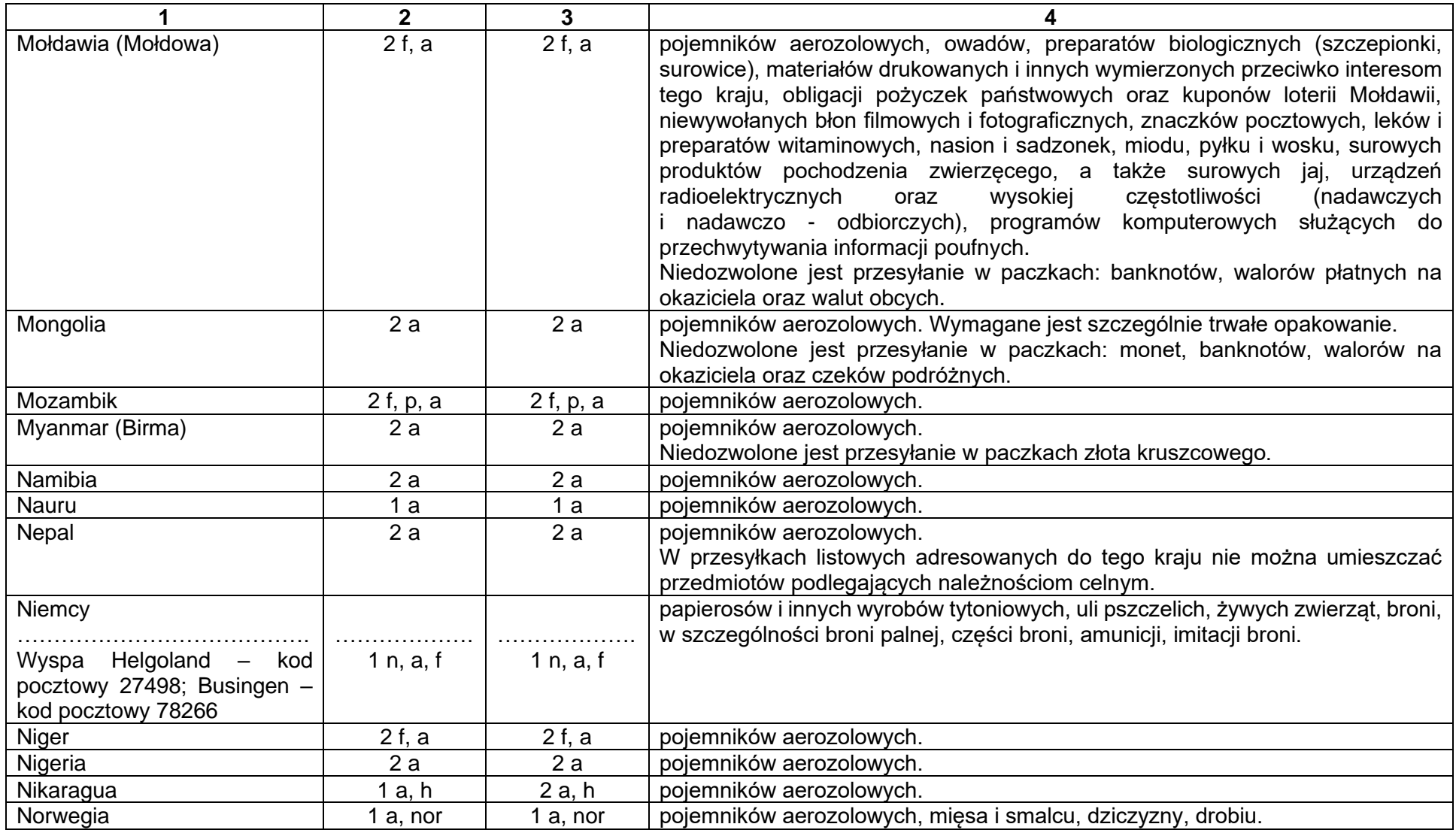

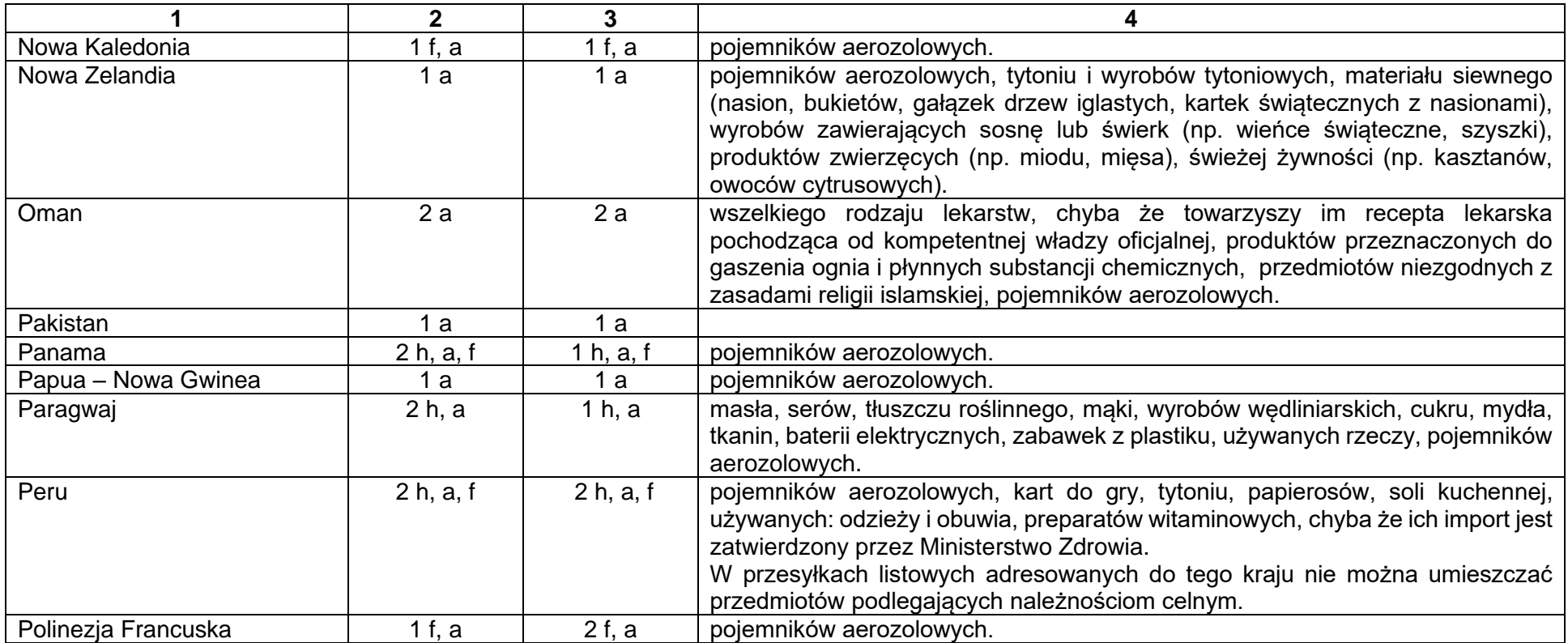

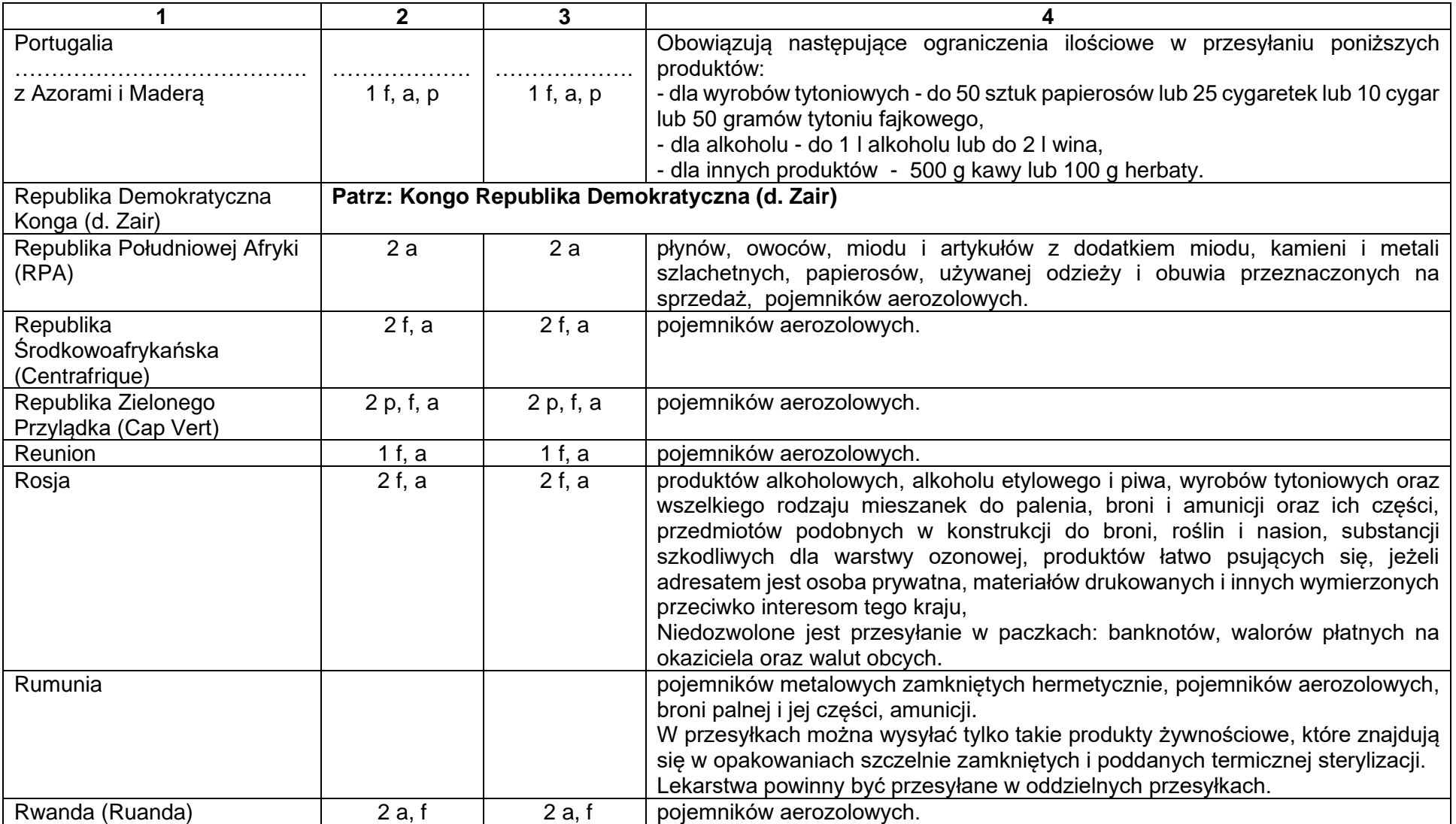

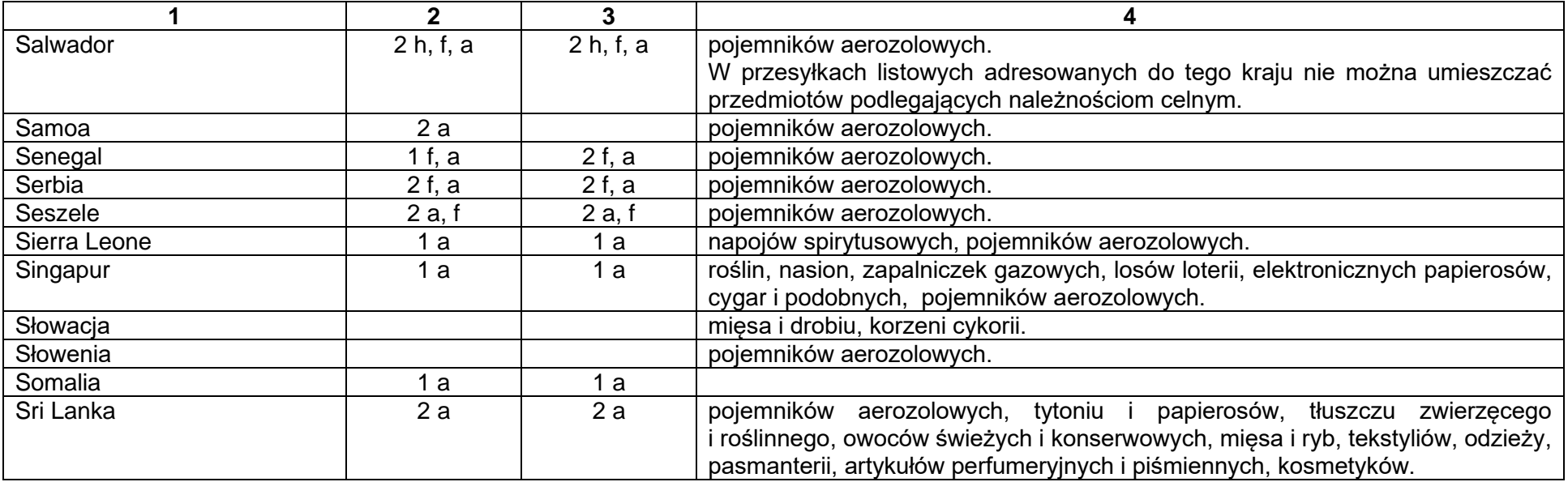

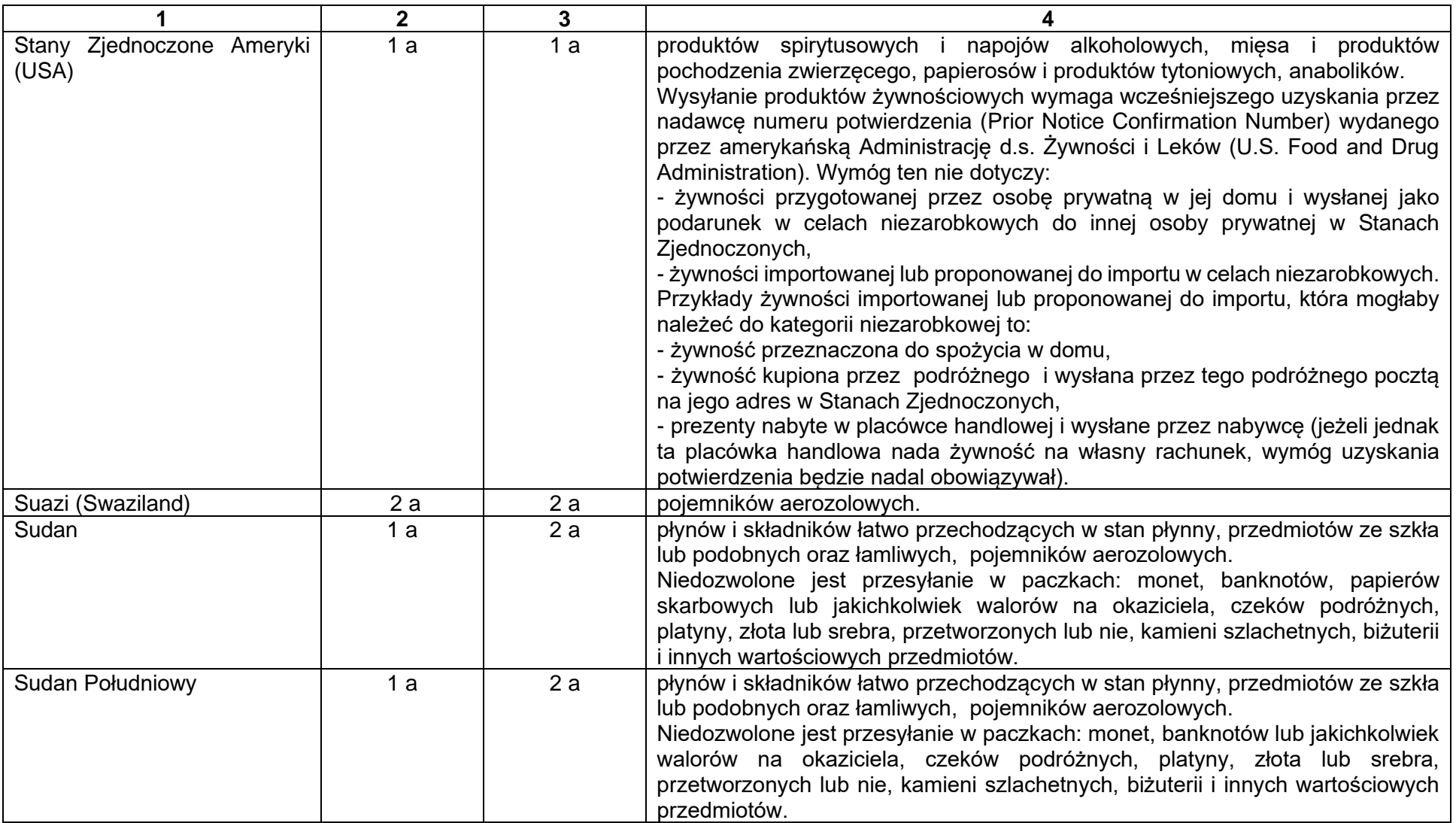

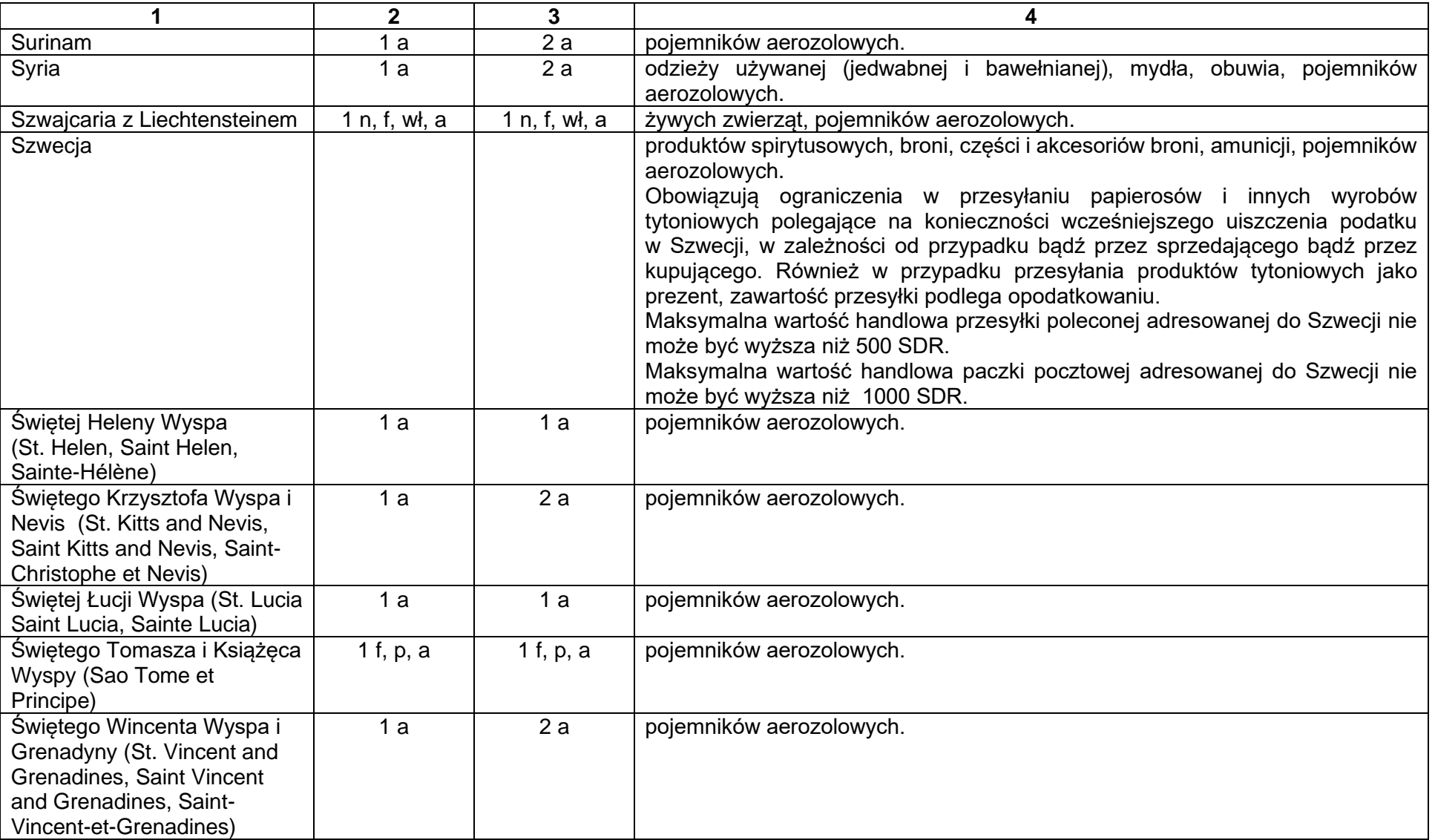

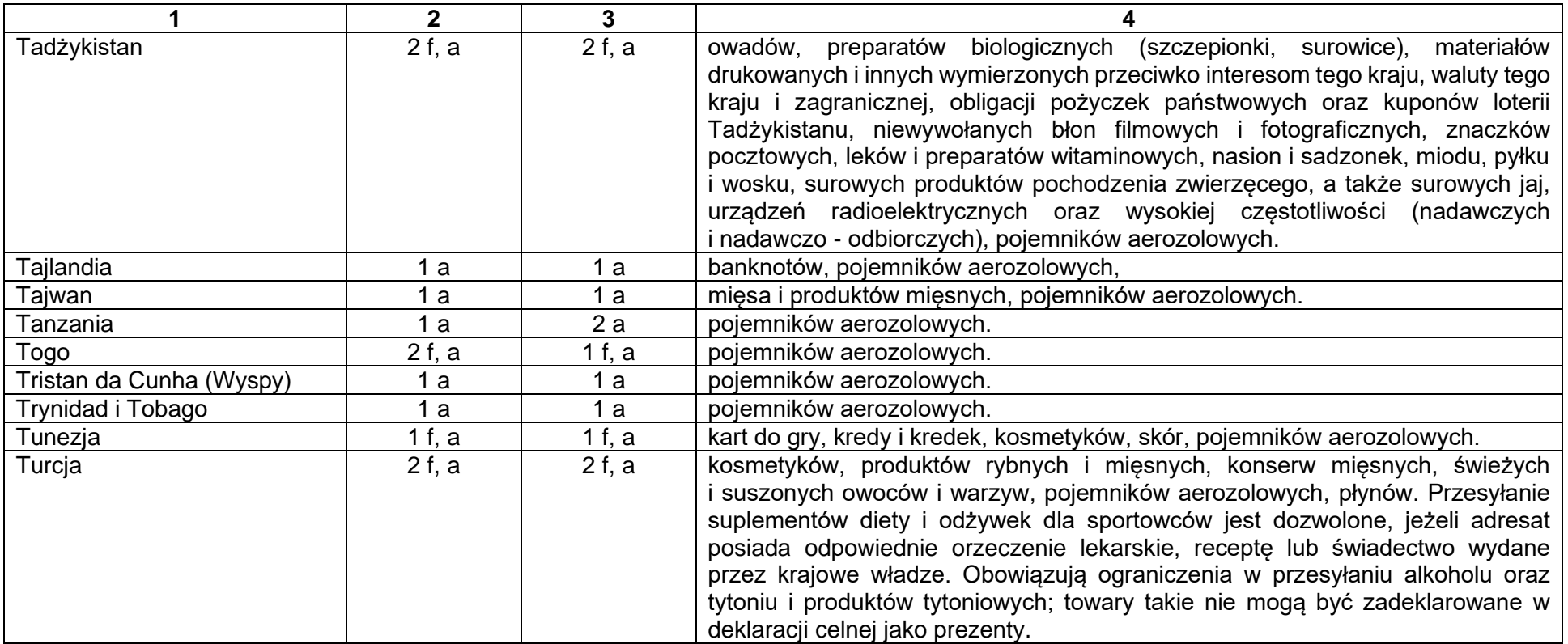

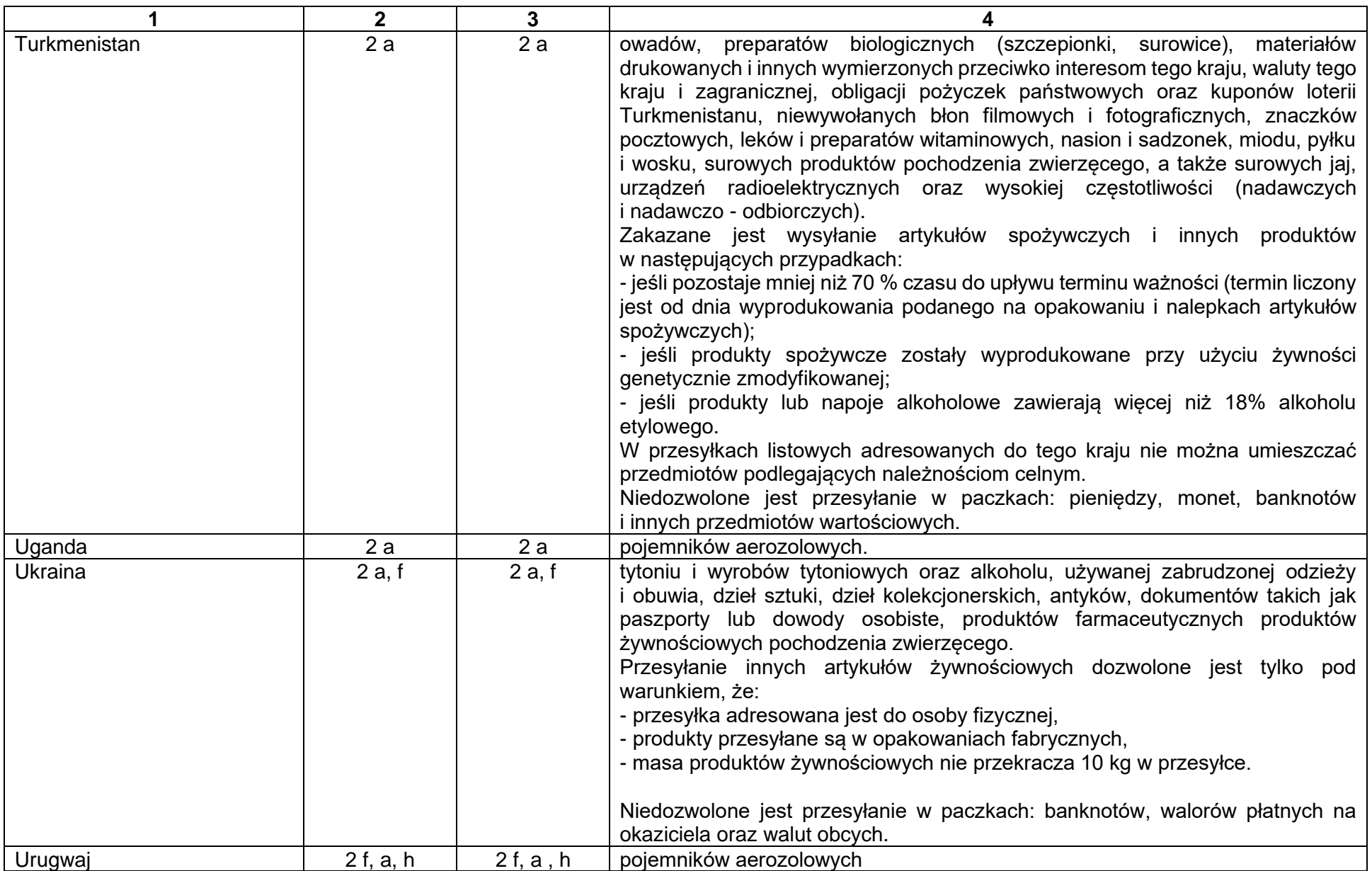

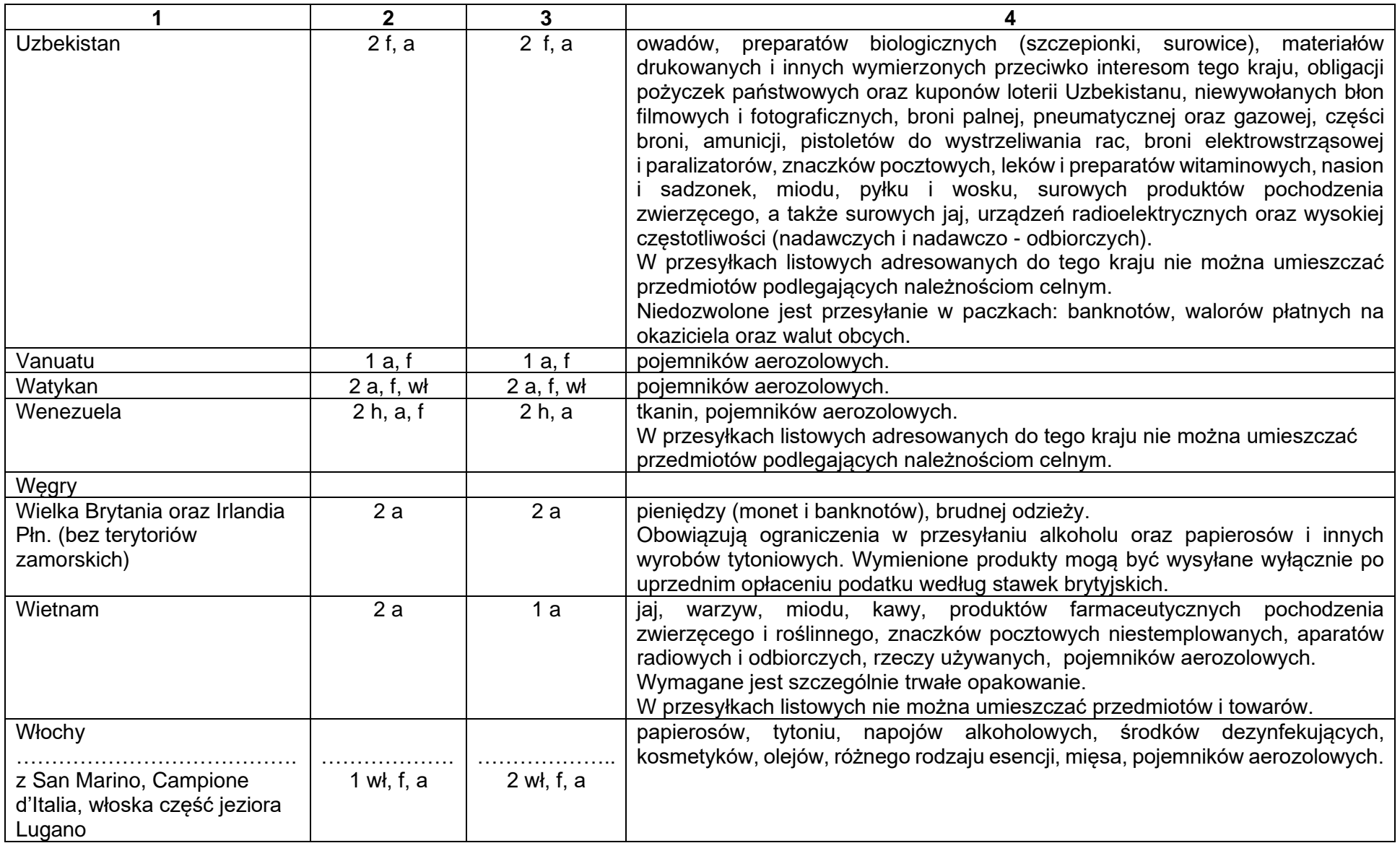

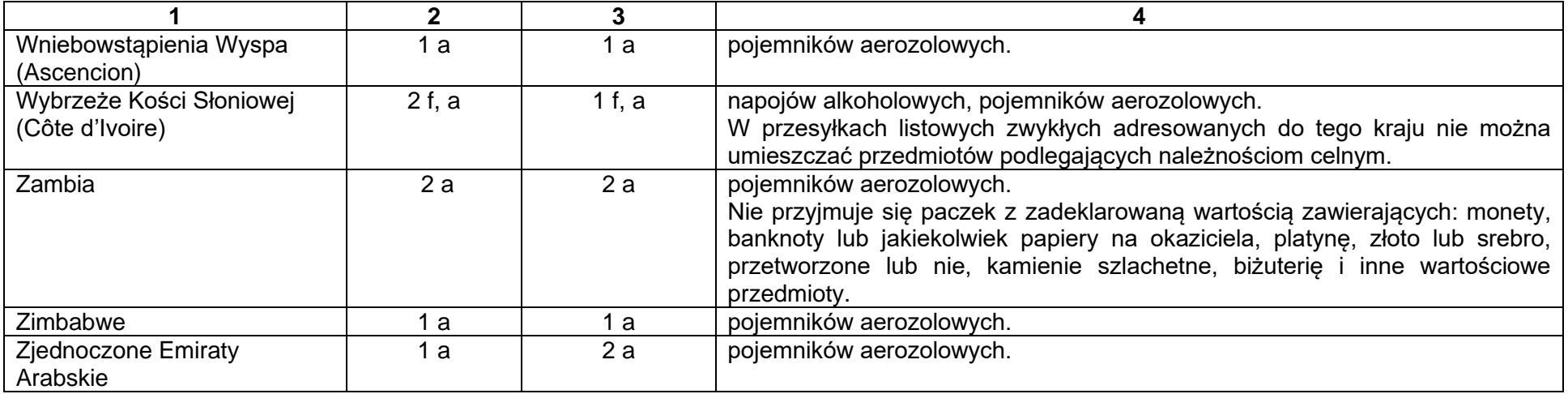